### Optimizing Pharmacotherapy Exam Items and Assessing Student Proficiency: A Comparative Analysis between Item Response Theory and Classical Test Theory

by

Ping Nie (5473217)

To obtain the degree of Master of Science in Applied Mathematics: Stochastics specialisation at the Delft University of Technology, to be defended publicly on November 24, 2023

Thesis Committee:

Prof. Dr. N.V. Budko, TU Delft, Chair Prof. Dr. N. Parolya, TU Delft Dr. T. Preijers, Erasmus MC

### PREFACE

<span id="page-1-0"></span>I would like to express my gratitude to those who supported me through the completion of this thesis. Their support, guidance, and encouragement have been invaluable throughout this journey.

The idea for this thesis is the motivation to utilize a better method to measure the outcome of the exams. The thesis is organized into four chapters. In Chapter 1, I provide an introduction to the background and context of the research. In Chapter 2, I introduce the mathematical framework. Chapter 3 exhibits the results of implementation. Chapter 4 concludes the thesis by summarizing key findings and suggesting avenues for future research.

> Ping Nie November 2023

### ABSTRACT

<span id="page-2-0"></span>This paper primarily employs Item Response Theory (IRT) to estimate item characteristics and the proficiency levels of students as reflected in the exam results. The process includes the application of algorithms for item characteristic parameter estimation and the utilization of statistical techniques for item selection from an item pool. Additionally, Classical Test Theory (CTT) is also used to gain insights into the item characteristics. The mathematical frameworks behind every algorithm and model will be introduced in detail. Our ultimate objective is to create an item bank that unifies all items from various exam versions onto a common scale. The technique to put items from different versions on the same scale is the test equating technique, and it will also be described in detail.

After a comprehensive analysis to determine the appropriate model within the framework of Item Response Theory (IRT), the Rasch model has been selected for all versions of the exams. One item from version 9 has been removed from the item pool due to its unsatisfactory item fit. Based on the Item-Map plot, the conclusion can be made that all three exam versions appear to be relatively easy for students to answer, as evidenced by the high bar of the exams. Ultimately, the item bank has been successfully established through the application of two test-equating methods, with results indicating its reliability.

## TABLE OF CONTENTS

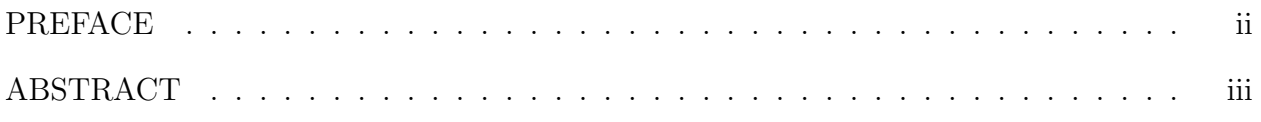

## CHAPTER

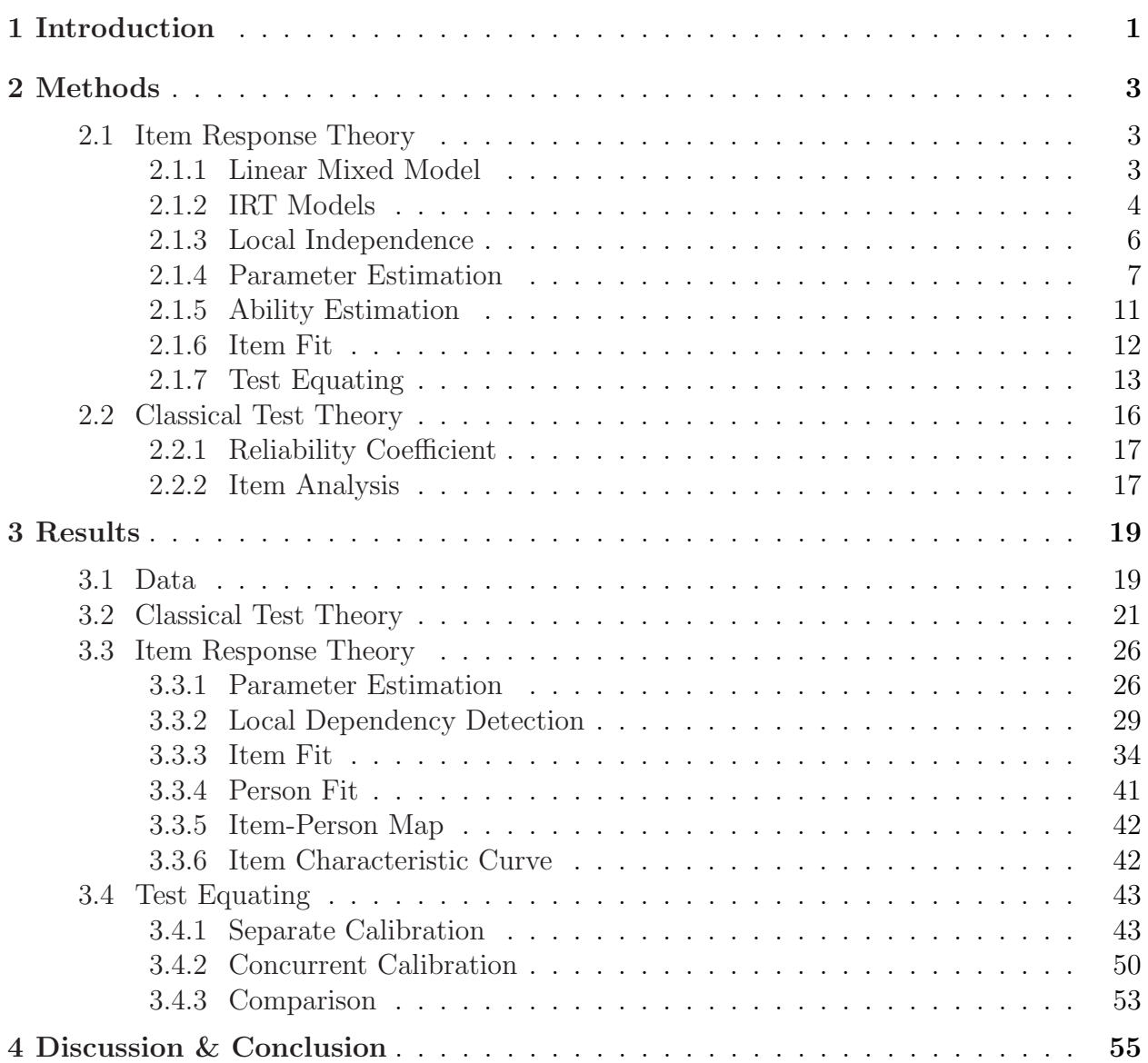

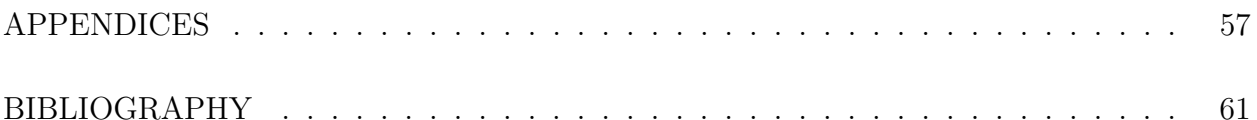

## CHAPTER 1

## Introduction

<span id="page-5-0"></span>An examination or test is a form of educational evaluation designed to measure a student's understanding and proficiency in a particular subject or discipline. There are various forms of questions in an exam that students can take, such as multiple-choice questions, singlechoice questions, and subjective questions. The primary goal of using examinations is to provide a standardized way to evaluate students' academic progress and determine their level of proficiency.

The student's proficiency is revealed by their scores on an exam in the most common sense. It is commonly believed that a high score reflects a high level of proficiency, while a low score suggests a lower level of proficiency. This perspective is in line with the principles of Classical Test Theory (CTT). CTT utilizes measures of item characteristics, such as item difficulty and item discrimination, to assess the items. Their values are easy to compute and are dependent upon the distribution of student proficiency within a sample [\[6\]](#page-65-1). Modern research focuses on the Item Response Theory (IRT) model, also known as the latent trait model, which has a strong mathematical basis and considers the proficiency/ability of students as the latent trait and measures the relationship between an individual's proficiency/ability and the probability of correctly responding to test items involving the item characteristics. This relationship can be illustrated by a plot called Item Characteristic Curve [\[11\]](#page-65-2).

In this work, we have datasets from Erasmus Medical Center (Erasmus MC). The data is the scores that students obtained from each item/question during the final pharmacotherapy exam. The questions are all single-choice questions and students will get 1 point for correctly answering the question and 0 points for failing to answer the question. We have three versions of test papers that were administered to students on several dates. And between each two exam papers, there are some common items/questions which means there are some items appearing more than once in those exam papers.

Our main objective is to use the Item Response Theory (IRT) model to estimate item parameters and the ability of students for three versions of exams. Subsequently, we will utilize statistical analyses to evaluate the model's goodness of fit and detect the violation of assumptions that may require adjustment to enhance the model's accuracy.

Following this, we employ test equating methods to establish a common scale for all three versions of items, utilizing common items as a bridge [\[1\]](#page-65-3). This enables us to create an item bank and conduct a comparative analysis of item parameters, helping us distinguish between difficult and easy items among all the items.

Another objective is to conduct an analysis using Classical Test Theory (CTT), the traditional approach, and subsequently, perform a comparative assessment of the results obtained from the Item Response Theory (IRT) analysis. By employing both methodologies, we aim to gain a comprehensive understanding of the assessment's performance, including the measurement of test reliability, item difficulty, and item discrimination. This comparative analysis will provide valuable insights into the advantages and limitations of each approach, helping us make decisions for future research.

However, the Item Response Theory model is more strict with the sample size while the Classical Test Theory is not [\[3\]](#page-65-4). Usually for Classical Test Theory to get stable parameter estimates, it can be achieved by a sample size of 100 to 200 [\[4\]](#page-65-5). Since our data is only collected from several exams from Erasmus Medical Center. The small sample size may not provide very stable results under the IRT. However, in this thesis, we want to provide the methodology and some suggestions to Erasmus Medical Center for future exam designs and data collection.

The structure of this thesis is as follows. Chapter 2 provides the mathematical framework of the models, the parameter estimation algorithm, and test equating techniques. In Chapter 3, we thoroughly analyze the results derived from employing these methods. The Conclusion and Discussion Chapter offers a comparative analysis of IRT and CTT and provides valuable insights into the future possibilities for the optimization of the exam items within the medical center.

## CHAPTER 2

## Methods

<span id="page-7-0"></span>In this chapter, we are going to introduce the mathematical framework of both the IRT and CTT models, their parameter estimation algorithms, the item fit statistics, and some other techniques that will be used during the implementation process.

## <span id="page-7-1"></span>2.1 Item Response Theory

Item Response Theory Models are special cases of what is called generalized linear or nonlinear mixed models. Generalized linear mixed models (GLMMs) or nonlinear mixed models (NLMMs) is an appropriate way to model repeated binary data. Models with mixing of fixed effects (that do not vary over persons) and random effects (that do vary over persons) are called mixed models [\[28\]](#page-67-0). From the perspective of IRT, the latent traits (abilities) can be considered as random effects and the item difficulties can be considered as fixed effects.

### <span id="page-7-2"></span>2.1.1 Linear Mixed Model

In this model, two different symbols are used for the predictors: X for predictors with a fixed effect, and Z for predictors with a random effect.

$$
Y_{pi} = \sum_{k=0}^{K} \beta_k X_{ik} + \sum_{j=0}^{J} \theta_{pj} Z_{ij} + \varepsilon_{pi}
$$
 (2.1)

where  $Y_{pi}$  is the observed response variable;  $k$   $(k = 0, ..., K)$  is an index for predictors with a fixed effect;  $j$   $(j = 0, ..., J)$  is an index for predictors with a random effect;  $X_{ik}$  is the value of predictor k for item i;  $Z_{ij}$  is the value of predictor j for item i;

 $\beta_k$  is the fixed regression weight of predictor k, an overall intercept for  $k = 0$ , and predictorspecific effects for  $k = 1, \ldots, K;$ 

 $\theta_{pj}$  is the random regression weight of predictor j for person p, a person-specific intercept for  $j = 0$ , and person-specific slopes for  $j > 0$ ;

 $\varepsilon_{pi}$  is the error term for person p and item i. It is assumed that  $\varepsilon_{pi}$  has an independent normal distribution with mean 0, and variance  $\sigma_{\varepsilon}^2$ , the same for all persons and items.

It's obvious that the linear mixed model has a continuous error term that requires continuous outcomes. However, the data in item response models is categorical data, particularly binary data in our case.

A special case of the linear mixed model random-intercepts model will be introduced, which can be applied to produce item response theory models

<span id="page-8-1"></span>
$$
U_{pi} = \sum_{k=0}^{K} \beta_k X_{ik} + \theta_{p0} Z_{i0} + \varepsilon_{pi}
$$
 (2.2)

where  $(\beta_1,\ldots,\beta_k,\ldots,\beta_K)$  as multiple fixed slopes,  $\beta_0$  as an overall intercept, and  $\theta_{p0}$  as the random deviation from the overall intercept.

### <span id="page-8-0"></span>2.1.2 IRT Models

Since the responses to the items are scored as correct or incorrect, the dichotomous response is denoted by  $U_{pi} = \{0, 1\}$  by test takers  $p = 1, \ldots, P$  on items  $i = 1, \ldots, I$ . The distributions of  $U_{pi} = 1$  are Bernoulli distributions with the parameter  $\pi_{pi} \in [0, 1]$  as the success parameters. Thus, the expected value of this binary response variable is  $\pi_{pi}$ .

There is a continuous variable  $V_{pi}$  with its expected value  $\eta_{pi}$ . This  $V_{pi}$  follows the linear mixed model formula. Then we use the link function  $g(.)$  to link the expected value of the binary response  $\pi_{pi}$  to the expected value of the underlying continuous variable  $\eta_{pi}$ . The most common link function used in Item Response Theory model is the logit function.

<span id="page-8-2"></span>
$$
L\left(\pi_{pi}\right) = \eta_{pi} = \log \frac{\pi_{pi}}{1 - \pi_{pi}}\tag{2.3}
$$

#### Rasch Model

First of all, the random intercept  $\theta_{p0}Z_{i0}$  from [\(2.2\)](#page-8-1) corresponds to the person parameter in the IRT. It is often denoted by  $\theta_p$ , and called 'ability'.

Then, when the item predictors are dummy variables that are used to identify the items  $(X_{ik} = 1$  if  $i = k$ , and  $X_{ik} = 0$  if  $i \neq k$ , then the fixed effects term  $\sum_{k}^{K} \beta_k X_{ik}$  from [\(2.2\)](#page-8-1) corresponds to the item parameter. It is denoted by  $\beta_i \left( \sum_{k}^{K} \beta_k X_{ik} = -\beta_i \right)$ , and called 'item

difficulty'.

$$
\eta_{pi} = \theta_p - \beta_i \tag{2.4}
$$

Using [\(2.3\)](#page-8-2), we obtain

<span id="page-9-0"></span>
$$
\log \frac{\pi_{pi}}{1 - \pi_{pi}} = \theta_p - \beta_i
$$
  

$$
\pi_{pi} = \frac{\exp (\theta_p - \beta_i)}{1 + \exp (\theta_p - \beta_i)}
$$
 (2.5)

Since  $\pi_{pi}$  is the probability of a test taker answering the item correctly, it can be replaced by  $p(Y_{pi} = 1 | \beta_i, \theta_p)$ .

Therefore, the Rasch Model is

<span id="page-9-1"></span>
$$
p\left(U_{pi} = 1 \mid \beta_i, \theta_p\right) = \frac{\exp\left(\theta_p - \beta_i\right)}{1 + \exp\left(\theta_p - \beta_i\right)}\tag{2.6}
$$

From the descriptive point of view, the log odds version of the Rasch model (the first formula in [\(2.5\)](#page-9-0)) shows that the natural logarithm of the odds ratio of the probability of correct response to the probability of incorrect response is modeled by the difference between person parameter  $\theta_p$  and the item difficulty  $\beta_i$ .

#### Two Parameter Logistic Model

The extension for the Rasch model is to include the latent item predictors which is the item discrimination  $\alpha_i$ .

<span id="page-9-2"></span>
$$
P\left(U_{pi} = 1 \mid \alpha_i, \beta_i, \theta_p\right) = \frac{\exp\left[\alpha_i \left(\theta_p - \beta_i\right)\right]}{1 + \exp\left[\alpha_i \left(\theta_p - \beta_i\right)\right]}
$$
\n(2.7)

The item discrimination  $\alpha_i$  here is the multiplier of the difference between ability and item difficulty [\[10\]](#page-65-6). From the descriptive point of view, it says that the difference between the ability and item difficulty depends on the discriminating power of the item.

Specifically, the impact of the difference between the ability and item discrimination is stronger on the probability when the item discrimination is higher.

#### The parameters

The  $\alpha_i$  is the item discrimination parameter. This parameter reflects how well an item can distinguish individuals with different levels of the latent trait. Therefore, when  $\alpha_i$ increases, the item will be more sensitive to individual differences in the latent trait. From the perspective of the Item Characteristics Curve (ICC) which is the plot of the formulas [\(2.6\)](#page-9-1) or [\(2.7\)](#page-9-2) to illustrate the relationship between the latent trait and the probability of answering items correctly, the increased item discrimination will make the ICC steeper [\[28\]](#page-67-0).

The  $\beta_i$  is the item difficulty parameter. This parameter represents how challenging the item is. Therefore, when  $\beta_i$  increases, the item discrimination parameter tends to be lower since it is less useful for differentiating individuals at lower trait levels. In addition, the value of the item difficulty means that the examinee with the same value of ability will have a 50% possibility of giving the correct response for that item.

#### GLMM or NLLM

If the link function is the identity function, then the IRT model is still a linear mixed model. Since the logit function is used to generate the IRT model, the IRT model is what we call Generalised Linear Mixed Model or Nonlinear Mixed Model.

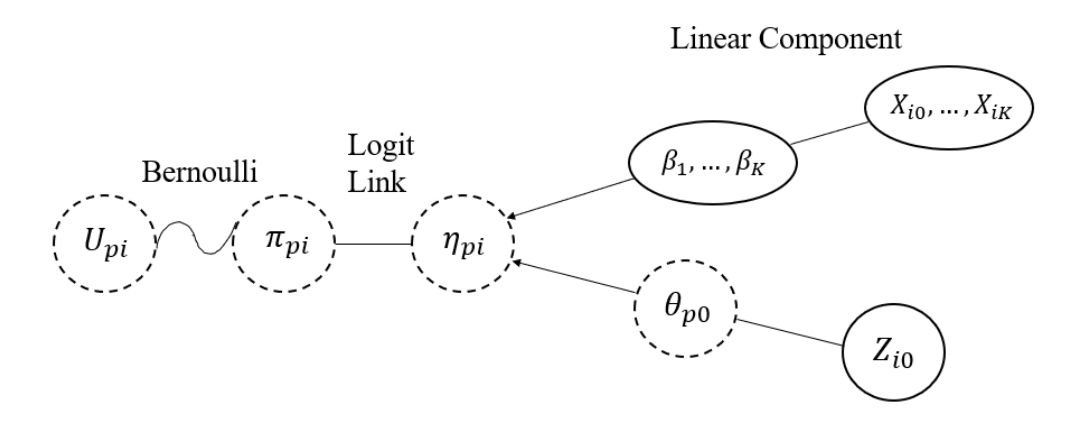

Figure 2.1: Graphical Representation

#### <span id="page-10-0"></span>2.1.3 Local Independence

Local Independence is an important assumption and concept of the IRT model. Local Independence says that item responses only depend on latent traits and not on the responses to other exam items. Thus, exam designers prefer to design the exam paper with items that provide unique information regarding the examinee's skills or knowledge.

#### Detecting Local Item Dependency

The Q3 statistic is a residual-based statistic. It measures the correlations of the residuals between any two of the items in an exam [\[22\]](#page-66-0).

For any item response logistic model, if the local independence is met, then

$$
P_{ij}(\theta_p) = P_i(\theta_p) P_j(\theta_p) \tag{2.8}
$$

The procedure for calculating  $Q_3$  is to first remove the nonlinear effects of  $\hat{\theta}$  from the item scores. Define

$$
d_{ip} = u_{ip} - \hat{p}_i \left(\hat{\theta}_p\right) \tag{2.9}
$$

where  $u_{ip}$  is the score of the pth examinee on the *i*th item;  $\hat{p}_i \left( \hat{\theta}_p \right)$  is the observed probability of examinees that correctly answer the items.

and

$$
Q_{3,ij} = r_{d_i d_j} \tag{2.10}
$$

which is the correlation (taken over all the test takers) of these scores. In our case, the  $Q_3$ statistic for the Rasch model, any pair of items with residuals over 0.20 may violate LID.

### <span id="page-11-0"></span>2.1.4 Parameter Estimation

In typical IRT applications, both item parameters and latent trait levels are unknown and must be estimated from the same dataset. The marginal maximum likelihood (MML) method is the most popular method that is widely used nowadays.

#### Marginal Maximum Likelihood

Under this method, the latent traits are handled by expressing the response pattern probabilities. First, the likelihood of a response pattern of person p to I items  $(X_{1_p},...,X_{I_p})$ conditional on the latent trait  $\theta_p$  and the vector of item difficulty of every item  $\beta$ , is the product of their response probabilities (local independence).

<span id="page-11-1"></span>
$$
P(X_{1_p},...,X_{i_p} | \theta_p, \underline{\beta}) = \Pi_i P_{i_p}^{X_{i_p}} Q_{i_p}^{1-X_{i_p}}
$$
\n(2.11)

In the following, the  $P(X_{1_p},...,X_{i_p} | \theta_p, \underline{\beta})$  will be denoted as  $P(\underline{X}_p | \theta_p, \underline{\beta})$  due to notational convenience.

For each response pattern  $\underline{X}_p$ , there is a unique probability  $P(\underline{X}_p | \theta_p, \underline{\beta})$ . The persons who produce the pattern are regarded as replicates. The number of persons with this pattern is denoted by  $n_p$ . The latent trait levels  $\theta_p$  are unknown for the persons who are observed, but we can still specify the probability of this latent trait by  $P(\theta_p)$ . The probability may be known in advance if the assumption of the distribution of latent traits is made.

Assume that the probability can be generated from a population distribution, and the distribution of latent traits is a standard normal distribution. Then the marginal probability of the response pattern is:

<span id="page-12-0"></span>
$$
P\left(\underline{X}_p \mid \underline{\beta}\right) = \Sigma_p^n P\left(\underline{X}_p \mid \theta_p, \underline{\beta}\right) P\left(\theta_p\right) \tag{2.12}
$$

The  $P\left(\underline{X}_p \mid \theta_p, \underline{\beta}\right)$  is computed from the IRT model, as in [\(2.11\)](#page-11-1).

For a continuous variable, the expected value for a response pattern is to integrate across the range of latent traits. [\(2.12\)](#page-12-0) becomes

$$
P\left(\underline{X}_p\right) = \int P\left(\underline{X}_p \mid \theta_p, \underline{\beta}\right) g(\theta) d\theta \tag{2.13}
$$

A posterior distribution of  $\theta_p$  given  $\underline{X}_p$  can also be computed. This posterior distribution combines the information from the (assumed) distribution of ability and the likelihood function based on the observed responses. It can be computed using Bayes theorem [\[15\]](#page-66-1):

<span id="page-12-1"></span>
$$
P\left(\theta_p \mid \underline{X}_p, \underline{\beta}\right) = \frac{P\left(\underline{X}_p \mid \theta_p, \underline{\beta}\right) g(\theta)}{\int P\left(\underline{X}_p \mid \theta_p, \underline{\beta}\right) g(\theta) d\theta} \tag{2.14}
$$

The marginal likelihood function and its logarithm are

$$
\mathcal{L} = \Pi_p^n P\left(\underline{X}_p\right)
$$
  

$$
\log \mathcal{L} = \sum_p^n \log P\left(\underline{X}_p\right)
$$
 (2.15)

For a 2PL model, the vector of item parameters  $\beta = (\alpha_i, \beta_i)$ . And the marginal likelihood equation for  $\alpha_i$ ,

$$
\frac{\partial}{\partial \alpha_i} (\log \mathcal{L}) = 0 \tag{2.16}
$$

Then

$$
\frac{\partial}{\partial \alpha_i} \log \mathcal{L} = \sum_{p}^{n} \frac{\partial}{\partial \alpha_i} \left( \log P \left( \underline{X}_p \right) \right)
$$
\n
$$
= \sum_{p}^{n} \left[ P \left( \underline{X}_p \right) \right]^{-1} \int \frac{\partial}{\partial \alpha_i} \left[ P \left( \underline{X}_p \mid \theta_p, \underline{\beta} \right) \right] g(\theta) d\theta
$$
\n
$$
= \sum_{p}^{n} \left[ P \left( \underline{X}_p \right) \right]^{-1} \int \frac{\partial}{\partial \alpha_i} \left[ \log P \left( \underline{X}_p \mid \theta, \underline{\beta} \right) \right] P \left( \underline{X}_p \mid \theta, \underline{\beta} \right) g(\theta) d\theta
$$
\n
$$
= \sum_{p}^{n} \int \frac{\partial}{\partial \alpha_i} \left[ \log P \left( \underline{X}_p \mid \theta, \underline{\beta} \right) \right] \left[ \frac{P \left( \underline{X}_p \mid \theta, \underline{\beta} \right) g(\theta)}{P \left( \underline{X}_p \right)} \right] d\theta
$$
\n
$$
\stackrel{\text{(i)}}{=} \sum_{p}^{n} \int \frac{\partial}{\partial \alpha_i} \left[ \log P \left( \underline{X}_p \mid \theta, \underline{\beta} \right) \right] \left[ P \left( \theta \mid \underline{X}_p, \underline{\beta} \right) \right] d\theta
$$
\n
$$
\stackrel{\text{(ii)}}{=} \sum_{p}^{n} \int \frac{\partial}{\partial \alpha_i} \left[ \log \Pi_i P_{i_p}^{X_{i_p}} Q_{i_p}^{1-X_{i_p}} \right] \left[ P \left( \theta_p \mid \underline{X}_p, \underline{\beta} \right) \right] d\theta
$$
\n
$$
(2.17)
$$

where (i) follows the posterior distribution equation  $(2.14)$ ; (ii) follows the equation  $(2.11)$ .

Then, we substitute the probability  $P_{i_p}$  and  $Q_{i_p}$  with [\(2.7\)](#page-9-2). After some deduction, the equation is as follows:

<span id="page-13-0"></span>
$$
\frac{\partial}{\partial \alpha_i} \log \mathcal{L} = \sum_{p}^{n} \int \left[ X_{ip} - P_i \left( \theta_p \right) \right] \left( \theta_p - \beta_i \right) \left[ P \left( \theta_p \mid \underline{X}_p, \underline{\beta} \right) \right] d\theta = 0 \tag{2.18}
$$

Notice that the integral is difficult to evaluate. Thus, a method called the quadrature approximate approach can be employed here to approximate such integrals. As the distribution of latent traits is assumed to be the standard normal distribution, the Gaussian quadrature method is used here.

Gaussian quadrature is analogous to dividing a normal distribution into segments, with a representative value and a probability of occurrence.

The midpoint of each rectangle on the ability scale,  $Y_k(k = 1, 2, \ldots, q)$ , is called a "node". Each node has an associated weight  $A(Y_k)$  which takes into account the height of the density function  $g(\theta)$  in the neighborhood of  $Y_k$  and the width of the rectangles.

Returning to equation [\(2.18\)](#page-13-0), this equation can be rewritten in the form of Gaussian quadrature:

<span id="page-13-1"></span>
$$
\alpha_i : \sum_{k}^{q} \sum_{p}^{n} \left[ X_{ip} - P_i \left( Y_k \right) \right] \left( Y_k - \beta_i \right) \left[ P \left( Y_k \mid \underline{X}_p, \underline{\beta} \right) \right] = 0. \tag{2.19}
$$

<span id="page-14-2"></span>
$$
\beta_i: (-\alpha_i) \sum_{k}^{q} \sum_{p}^{n} \left[ X_{ip} - P_i \left( Y_k \right) \right] \left[ P \left( Y_k \mid \underline{X}_p, \underline{\beta} \right) \right] = 0 \tag{2.20}
$$

Next, we begin defining the following two quantities:

<span id="page-14-0"></span>
$$
\bar{n}_{ik} = \sum_{p}^{n} P\left(Y_k \mid \underline{X}_p, \underline{\beta}\right) = \sum_{p}^{n} \left[ \frac{\prod_{i}^{I} P_i\left(Y_k\right)^{X_{ip}} Q_i\left(Y_k\right)^{1-X_{ip}} A\left(Y_k\right)}{\sum_{k}^{q} \prod_{i}^{I} P_i\left(Y_k\right)^{X_{ip}} Q_i\left(Y_k\right)^{1-X_{ip}} A\left(Y_k\right)} \right] \tag{2.21}
$$

<span id="page-14-1"></span>
$$
\bar{r}_{ik} = \sum_{p}^{n} X_{ip} P\left(Y_{k} \mid \underline{X}_{p}, \underline{\beta}\right) = \sum_{p}^{n} \left[ \frac{\prod_{i}^{I} X_{ip} P_{i}\left(Y_{k}\right)^{X_{ip}} Q_{i}\left(Y_{k}\right)^{1-X_{ip}} A\left(Y_{k}\right)}{\sum_{k}^{q} \prod_{i}^{I} P_{i}\left(Y_{k}\right)^{X_{ip}} Q_{i}\left(Y_{k}\right)^{1-X_{ip}} A\left(Y_{k}\right)} \right]
$$
(2.22)

where  $\bar{n}_{ik}$  is the expected number of examinees at ability level  $Y_k$  and  $\bar{r}_{ik}$  is the expected number of correct responses to item i at ability level  $Y_k$ .

Since,

$$
L(X_k) = \prod_{i}^{I} P_i (Y_k)^{X_{ip}} Q_i (Y_k)^{1-X_{ip}} \tag{2.23}
$$

Thus, the equation [\(2.14\)](#page-12-1) under the quadrature form is

$$
P\left(Y_k \mid \underline{X}_p, \underline{\beta}\right) = \frac{L\left(Y_k\right) A\left(Y_k\right)}{\sum_k^q L\left(Y_k\right) A\left(Y_k\right)}\tag{2.24}
$$

Then, the equations [\(2.21\)](#page-14-0) and [\(2.22\)](#page-14-1) become

$$
\bar{n}_{ik} = \sum_{p}^{n} P\left(Y_k \mid \underline{X}_p, \underline{\beta}\right) = \sum_{p}^{n} \left[ \frac{L\left(Y_k\right) A\left(Y_k\right)}{\sum_{k}^{q} L\left(Y_k\right) A\left(Y_k\right)} \right] \tag{2.25}
$$

$$
\bar{r}_{ik} = \sum_{p}^{n} X_{ip} P\left(Y_k \mid \underline{X}_p, \underline{\beta}\right) = \sum_{p}^{n} \left[ \frac{X_{ip} L\left(Y_k\right) A\left(Y_k\right)}{\sum_{k}^{q} L\left(Y_k\right) A\left(Y_k\right)} \right] \tag{2.26}
$$

Finally, [\(2.19\)](#page-13-1) and [\(2.20\)](#page-14-2) can be rewritten using  $\bar{n}_{ik}$  and  $\bar{r}_{ik}$  as follows

<span id="page-14-3"></span>
$$
\alpha_{i}: \sum_{k}^{q} (Y_{k} - \beta_{i}) [\bar{r}_{ik} - \bar{n}_{ik} P_{i} (Y_{k})] = 0
$$
\n(2.27)

<span id="page-14-4"></span>
$$
\beta_i: \quad (-a_i) \sum_{k}^{q} [\bar{r}_{ik} - \bar{n}_{ik} P_i(Y_k)] = 0 \tag{2.28}
$$

#### EM Algorithm

The EM algorithm is an iterative procedure for finding maximum likelihood estimates in the presence of unobserved random variables in probability models [\[29\]](#page-67-1). E represents the expectation step and M represents the maximization step. Under the IRT setting, we want to find the maximum likelihood estimates with the latent trait. Thus, there are two steps under the EM algorithm [\[15\]](#page-66-1). When it is employed for our case:

E-step: Use provisional item parameters to generate  $\bar{n}_{ik}$  and  $\bar{r}_{ik}$ , the expected number of examinees and the expected number of correct responses.

M-step: Use  $\bar{n}_{ik}$  and  $\bar{r}_{ik}$  to calculate the new item parameters based on the maximum likelihood functions [\(2.27\)](#page-14-3) and [\(2.28\)](#page-14-4).

The EM cycles are continued until the estimates become stable to the required number of places.

#### <span id="page-15-0"></span>2.1.5 Ability Estimation

For this ability estimation process, the maximum likelihood procedures are used. Similar to parameter estimation, the procedure is also an iterative process. It begins with an a priori value for the ability of the examinee of which the distribution was assumed in the process of parameter estimation and the known values of the item parameters [\[11\]](#page-65-2). We can use the 2PL formula [\(2.7\)](#page-9-2) to compute the probability of correct response to each item for that examinee.

The ability estimation equation for the 2PL model is shown as follows,

$$
\hat{\theta}_{s+1} = \hat{\theta}_s - \frac{\sum_{i=1}^I a_i \left[ u_i - P_i \left( \hat{\theta}_s \right) \right]}{-\sum_{i=1}^J a_i^2 P_i \left( \hat{\theta}_s \right) Q_i \left( \hat{\theta}_s \right)}
$$
\n(2.29)

where  $\hat{\theta}_s$  is the provisional or estimated ability of the examinee within iteration s,  $a_i$  is the item discrimination parameter of item  $i, i = 1, 2, \ldots, I$ , and  $u_i = \{0, 1\}$  is the response made by the examinee to item i;  $P_j(\hat{\theta}_s)$  is the probability of correct response to item j,  $Q_j\left(\hat{\theta}_s\right) = 1 - P_j\left(\hat{\theta}_s\right)$  is the probability of incorrect response to item j.

From this equation, we can consider the second term on the right side is the adjustment term. It measures the difference between the examinee's item response to item  $i$  and the probability of correct response at  $\hat{\theta}_s$ . Consequently, the ultimate goal is to find the ability estimation that can let the values of  $P_j(\hat{\theta}_s)$  for all items simultaneously that minimizes the sum. After many times of iteration, the adjustment term become small enough so that the  $\hat{\theta}_{s+1}$  won't change, then the  $\hat{\theta}_{s+1}$  is the estimated ability.

#### <span id="page-16-0"></span>2.1.6 Item Fit

Item fit statistics are calculated to assess whether the individual item fits the Rasch model [\[20\]](#page-66-2). Residual-based fit statistics are widely used to assess Rasch model fit.

#### Infit Outfit Mean Squares Statistics

First, the standard residuals between the model and responses are

$$
Z_{ip} = \frac{X_{ip} - E\left(X_{ip}\right)}{\sqrt{\text{Var}\left(X_{ip}\right)}}
$$
\n
$$
(2.30)
$$

with the responses  $X_{ip} = \{0, 1\}, E(X_{ip}) = P(X_{ip} = 1) = p_{ip}$  and  $Var(X_{ip}) = p_{ip} (1 - p_{ip}).$ 

Then, the outfit (unweighted mean square) and infit (weighted mean square) are calculated as means of the squared residuals,

$$
U_i = \sum_p Z_{ip}^2 / n, \quad V_i = \frac{\sum_p Z_{ip}^2 \cdot w_{ip}}{\sum_p w_{ip}} \tag{2.31}
$$

The weights  $w_{ip}$  used to calculate the infit statistics are equal to  $Var(X_{ip})$ .

The outfit is highly influenced by a few outliers (unexpected responses) and the infit is more sensitive to the overall pattern of responses. The mean square fit statistics have a chi-square distribution and an expected value of 1 [\[25\]](#page-66-3).

To detect misfitting items the fit statistics are either compared to rule-of-thumb critical values or transformed to test statistics which can be compared with the values of the purported distribution. Linacre [\[17\]](#page-66-4) suggested that both mean squares statistics values between 0.5 and 1.5 are acceptable. Then, the Wilson-Hilferty cube root transformation [\[21\]](#page-66-5) can be used to improve the approximation of a chi-square variable to the standard normal distribution. The outcome called standardized fit statistics [\[2\]](#page-65-7) is shown as follows:

$$
z\left(U_{i}\right) = \left(U_{i}^{\frac{1}{3}}-1\right)\left(\frac{3}{\sigma_{i}}\right) + \left(\frac{\sigma_{i}}{3}\right), \quad z'\left(V_{i}\right) = \left(V_{i}^{\frac{1}{3}}-1\right)\left(\frac{3}{\sigma'_{i}}\right) + \left(\frac{\sigma'_{i}}{3}\right),\tag{2.32}
$$

where  $\sigma_i$  and  $\sigma'_i$  stand respectively for the standard deviation of  $U_i$  and  $V_i$ . The formulas of them are explicitly given in [\[27\]](#page-66-6).

The p-values of the standardized fit statistics are very close to those of a standard normal variable. Thus, it can be interpreted as a classical t-statistic, where a value of 1.96 corresponds to a two-sided significance of 5%.

Please note that this item fit method can also be applied to responses from each person,

then this method can be called person fit.

### <span id="page-17-0"></span>2.1.7 Test Equating

There are some common items between each two of our exam papers. The examinees who took the Pharmacotherapy exams were from different groups of class or from different grades. In this case, the test equating method that should be applied is the Non-Equivalent Common Item Equating [\[1\]](#page-65-3).

#### Non-equivalent Common Item Equating

The parameter estimation that results from non-equivalent groups of examinees is always on different scales. When conducting equating with nonequivalent groups, the parameters from different scales should be put on the same scale.

if an IRT model fits a set of data, then any linear transformation of the  $\theta$ -scale also fits the set of data, provided that the item parameters also are transformed [\[1\]](#page-65-3).

Define two scales: scale I and scale J. They are the 2PL logistic IRT scales determined by two non-equivalent groups. When an IRT model is used to fit two different exam versions, the linear transformation  $\varphi : \Theta_I \mapsto \Theta_J$  is assumed. A linear equation is used to convert the IRT score:

<span id="page-17-1"></span>
$$
\theta_{Ji} = A\theta_{Ii} + B \tag{2.33}
$$

The relations between item parameters on the two exam versions are

$$
a_{Jj} = a_{Ij}/A \tag{2.34}
$$

<span id="page-17-2"></span>
$$
b_{Jj} = Ab_{Ij} + B \tag{2.35}
$$

where A and B are equating coefficients that will be estimated after the separate calibration of two exam versions,  $\theta_{J_i}$  and  $\theta_{I_i}$  are values of  $\theta$  for examinee i on Scale J and Scale I, and where  $a_{Jj}$  and  $b_{Jj}$  are the item parameters for item j on Scale J and  $a_{Ij}$  and  $b_{Ij}$  are the item parameters for item j on Scale I.

#### Appropriateness of Scale Transformations

The 2PL model [\(2.7\)](#page-9-2) under scale J should be converted to scale I by the linear transformation  $(2.33)-(2.35)$  $(2.33)-(2.35)$  $(2.33)-(2.35)$ . The 2PL model formula is rewritten with scale J

$$
\frac{\exp\left[a_{Jj}\left(\theta_{Ji}-b_{Jj}\right)\right]}{1+\exp\left[a_{Jj}\left(\theta_{Ji}-b_{Jj}\right)\right]}
$$
\n(2.36)

Now substitute all the terms with the formula [\(2.33\)](#page-17-1)-[\(2.35\)](#page-17-2) as follows:

$$
\frac{\exp\left\{\frac{a_{Ij}}{A}\left[A\theta_{Ii} + B - (Ab_{Ij} + B)\right]\right\}}{1 + \exp\left\{\frac{a_{Ij}}{A}\left[A\theta_{Ii} + B - (Ab_{Ij} + B)\right]\right\}} = \frac{\exp\left[a_{Ij}\left(\theta_{Ii} - b_{Ij}\right)\right]}{1 + \exp\left[a_{Ij}\left(\theta_{Ii} - b_{Ij}\right)\right]}.
$$
\n(2.37)

Apparently, the resulting expression is the 2PL model formula with the scale I, which indicates the A and B in formula  $(2.33)-(2.35)$  $(2.33)-(2.35)$  $(2.33)-(2.35)$  provides the scale transformation.

#### A and B constants

For any two items  $j$  and  $j^*$ , the  $A$  and  $B$  constants can be expressed as follows:

$$
A = \frac{b_{Jj} - b_{Jj^*}}{b_{Ij} - b_{Ij^*}} = \frac{a_{Ij}}{a_{Jj}} \tag{2.38}
$$

and

$$
B = b_{Jj} - Ab_{Ij} = \theta_{Ji} - A\theta_{Ii}.
$$
\n(2.39)

After the separate calibration from both versions, the groups of item parameters are calibrated and applied to calculate the A and B constants.

<span id="page-18-0"></span>
$$
A = \frac{\sigma(b_J)}{\sigma(b_I)},
$$
  
=  $\frac{\mu(a_I)}{\mu(a_J)},$   
=  $\frac{\sigma(\theta_J)}{\sigma(\theta_I)},$  (2.40)

and

<span id="page-18-1"></span>
$$
B = \mu (b_J) - A\mu (b_I),
$$
  
=  $\mu (\theta_J) - A\mu (\theta_I).$  (2.41)

where  $\mu(b_J)$ ,  $\mu(b_I)$ ,  $\mu(a_I)$ , and  $\mu(a_J)$  are the means that are defined over common items with parameters on both scale I and J and  $\sigma(b_J)$  and  $\sigma(b_I)$  are the standard deviations that are defined over common items with parameters on both scale I and J.

#### Moments Methods to Estimate Equating Coefficients

These methods use the mean and the standard deviation of the common items to obtain the equating coefficients A and B. The mean/mean method and mean/sigma method are introduced by Kolen and Brennan [\[1\]](#page-65-3) with early descriptions from Marco [\[12\]](#page-66-7) and Loyd and Hoover [\[5\]](#page-65-8).

The first two equations in [\(2.40\)](#page-18-0) can be used to calculate the constant A respectively and the first equation in  $(2.41)$  can be used to calculate the constant B. If the first equation in [\(2.40\)](#page-18-0) is used, the method is called the mean/sigma method. If the second equation in [\(2.41\)](#page-18-1) is used, the method is called the mean/mean method.

#### Common-Item Equating to a Calibrated Pool

When several exam versions need to be equated together, the common item equating to a calibrated pool method can be employed. A calibrated pool is a set of items coming from different versions whose parameters are expressed on the same scale. When a new form is constructed, some items from the calibrated item pool are included. The parameters that result from estimating this new version are transformed to the scale that was established for the pool and is then included in the pool.

Suppose that a pool is formed by 3 versions (labeled 1, 2, and 3) and that they enter the pool in order 1, 2, and 3 [\[14\]](#page-66-8). We take the Rasch model as an example and apply the mean/mean method here to do the conversion. Then the conversion of the item difficulty parameters of version 2 to the scale of version 1 is  $b_2+B_{21}$ . Let  $B_{31}$  be the equating coefficient for converting from the scale of version 3 to the scale of version 1,  $B_{32}$  the equating coefficient for converting from the scale of version 3 to the scale of version 2,  $n_{13}$  the number of common items between version 1 and 3 and  $n_{23}$  the number of common items between version 2 and 3.

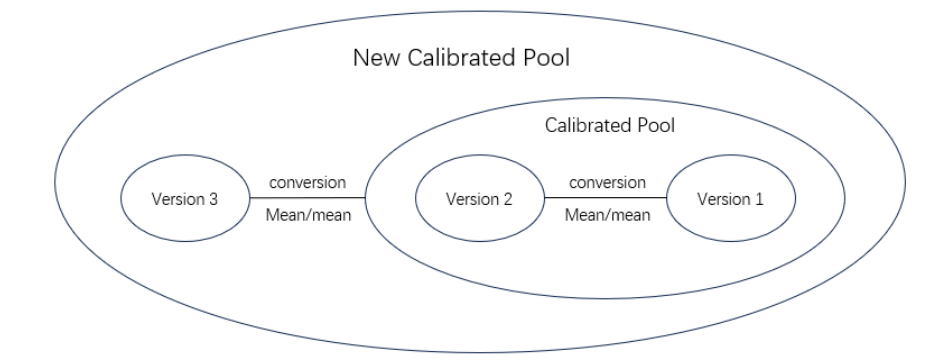

Figure 2.2: Common-Item Equating to a Calibrated Pool

Thus, parameters of version 3 can be converted on the scale of the pool (composed of versions 1 and 2) using the equation  $b_3 + B_{31}^*$ , where

$$
B_{31}^* = \frac{n_{13}B_{31} + n_{23}\left(B_{21} + B_{32}\right)}{n_{13} + n_{23}}.\tag{2.42}
$$

The above methods can be called the separate calibration, since we estimate the parameters for the common item separately and then use the transformation to put the items on the same scale. There is another method called concurrent calibration, which is a method that doesn't estimate the parameters separately but simutaneously.

#### 2.1.7.1 Concurrent Calibration

Another method to equate different versions of exams is to put two datasets into one dataset and estimate the parameters simultaneously. In this case, we should rearrange the order of the items to make them between the unique items. The illustration [\[8\]](#page-65-9) is in the Figure [2.3.](#page-20-1)

<span id="page-20-1"></span>

|          | <b>Unique Items for X</b> |          |          |   |              |          |              |              | Common<br><b>Items</b> |          |          |              | <b>Unique Items for Y</b> |  |              |              |              |        |
|----------|---------------------------|----------|----------|---|--------------|----------|--------------|--------------|------------------------|----------|----------|--------------|---------------------------|--|--------------|--------------|--------------|--------|
| $\times$ | $\mathsf{X}$              | X        | X        |   | $X$ $X$      | X        | $\mathsf{X}$ | $\mathsf{X}$ | $\times$               | $\times$ | $\times$ | $\times$     |                           |  |              |              |              |        |
| $\times$ | $\mathsf{X}$              | $\times$ | X        | X | $\mathsf{X}$ | X        | X            | X            | X                      | $\times$ | $\times$ | $\mathsf{X}$ |                           |  |              |              |              |        |
| $\times$ | $\times$                  | $\times$ | $\times$ | X | X            | $\times$ | $\times$     | $\times$     | $\times$               | $\times$ | $\times$ | $\times$     |                           |  |              |              |              |        |
|          |                           |          |          |   |              |          |              |              | У                      | У        | y        | y            | y y                       |  | $\mathsf{y}$ | y y          |              | $\vee$ |
|          |                           |          |          |   |              |          |              |              | У                      | y -      | y        |              | y y y                     |  | $\mathsf{y}$ | y            | y            | y      |
|          |                           |          |          |   |              |          |              |              | y                      | y        | y        | $\mathsf{y}$ | y y                       |  | $\mathsf{y}$ | $\mathsf{y}$ | $\mathsf{y}$ | y      |

Figure 2.3: Concurrent Calibration

## <span id="page-20-0"></span>2.2 Classical Test Theory

Classical Test Theory is also called true score theory. It assumes that each person has a true score  $T$  that would be obtained if there were no errors in measurement. A person's true score is the expected score over an infinite number of independent scale administrations [\[3\]](#page-65-4). However, true scores can't be observed, only the observed scores can. The relationship between observed scores and true scores is that the observed score  $(X)$  = true score  $(T)$  + some error  $(E)$ . This model assumes that the expected value of the random errors is zero and that the random errors are uncorrelated with the true score [\[23\]](#page-66-9).

The true score reflects the concept of the trait or ability of interest. There should be a monotonically increasing relationship between true scores and observed scores so that higher responses reflect higher values of the concept.

### <span id="page-21-0"></span>2.2.1 Reliability Coefficient

Reliability, in the context of educational testing, is intimately tied to the notion of consistency. It is a term employed to evaluate the consistency of individuals' scores on educational assessments [\[13\]](#page-66-10).

Before Cronbach's alpha was developed, the split-half coefficients were employed in most cases. In this method, the test is randomly split into two halves, and the sum scores of the two halves are compared as if they were two separate administrations of the same test score [\[7\]](#page-65-10). The correlation between the sum scores of the two halves is an estimate of the reliability of the half test. The high split-half coefficient indicates high reliability. High reliability indicates that an examinee would perform equally well on both halves of the exam.

Cronbach's alpha is the average of all possible split-half estimates. The limitation of split-alpha coefficients is that the estimate depends on the way the split is made since there are multiple ways to divide the items into two halves. Therefore, Cronbach's alpha removes in a way the arbitrariness of how to split an exam.

$$
\alpha^{C} = \frac{p}{p-1} \frac{\text{Var}\left(\sum_{j=1}^{p} X_{j}\right) - \sum_{j=1}^{p} \text{Var}\left(X_{j}\right)}{\text{Var}\left(\sum_{j=1}^{p} X_{j}\right)}
$$
\n
$$
= \frac{p}{p-1} \frac{\sum \sum_{j \neq k} \sigma_{jk}}{V_{t}},
$$
\n(2.43)

where  $X_j$  is the observed scores of item j for  $j = 1, \ldots, p$ ;  $V_t$  is the variance of the total score;  $\sigma_{jk}$  is the covariance of the pair  $(X_j, X_k)$ .

#### <span id="page-21-1"></span>2.2.2 Item Analysis

#### Item Difficulty

Item difficulty is the proportion of the number of examinees who give a correct response to the items among all the examinees. It means item difficulty is a measure of the proportion of examinees that answered the item correctly. The item difficulty parameter is called p-value and it can be simply calculated by dividing the number of examinees who gave the correct response by the total number of examinees who responded to the item [\[9\]](#page-65-11).

$$
p_j = \frac{\sum_{i=1}^{n} X_{ij}}{n}
$$
 (2.44)

 $X_{ij}$  is the observed score for examinee i and item j; n is the total number of items.

#### Item Discrimination

Item discrimination refers to the degree to which an item differentiates correctly among examinees in the behavior that the exam is designed to measure. It is an index that assesses an item's capability to differentiate between examinees who are good at acquiring knowledge and those who are not. The discrimination parameter can be described as the correlation between the performance of an item and the performance of the total test. The formula used here is the point biserial correlation, which is a special case of Pearson correlation. The formula is as follows:

$$
r_{pb} = \frac{M_1 - M_0}{s_n} \sqrt{\frac{n_1 n_0}{n^2}}\tag{2.45}
$$

where  $M_1$  is the mean of the total test scores for those whose dichotomous response was 1 and  $M_0$  is the mean of the total test scores for those whose dichotomous response was 0;  $s_n$ is the standard deviation of all scores on the total exam.

## CHAPTER 3

## Results

## <span id="page-23-1"></span><span id="page-23-0"></span>3.1 Data

The datasets are collected from Erasmus Medical Center (EMC). The data is the binary score that examinees obtain on every item during the pharmacotherapy tests. Simply Speaking, the examinees will obtain 1 point for giving the correct response and 0 for giving the wrong response.

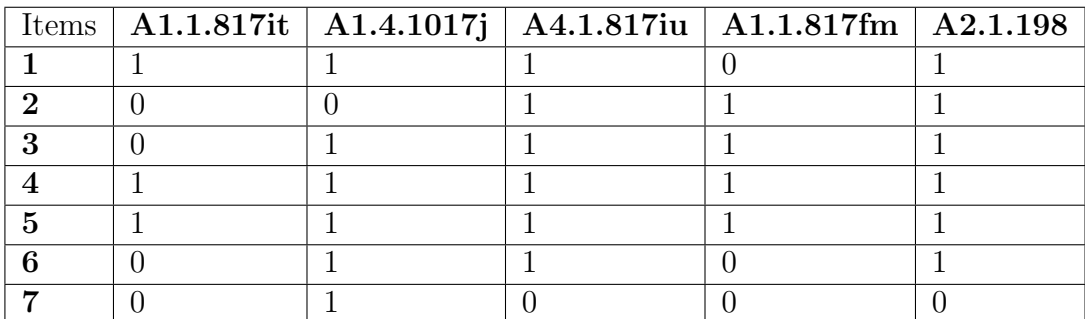

Table 3.1: Example

For this specific pharmacotherapy exam, EMC has several versions of exam papers, and each of them has 60 items in total. Between each two versions, there are some common items, which means some items appear in more than one version of the exam. Different versions of exams were administered at different times to different groups of medical students.

|                | Version1   Version5   Version9 |     |
|----------------|--------------------------------|-----|
| Number   $174$ | 95                             | 261 |

Table 3.2: Number of Samples in each version

The total score of the exam is 60. Examinees who can give correct responses to at least 85% of the items can pass the exam. In our case, examinees who obtain 51 out of 60 can

|                      |     | Version1   Version5   Version9 |     |
|----------------------|-----|--------------------------------|-----|
| Pass                 | 112 | 40                             | 162 |
| Fail                 | 62  | 55                             | 99  |
| In total $\vert$ 174 |     | 95                             | 261 |

pass the exam. The numbers of examinees who passed or failed the exam of three versions are shown in Table3.3. The frequency of the total scores is shown in Figure3.1.

Table 3.3: The number of examinees who passed/failed the exam

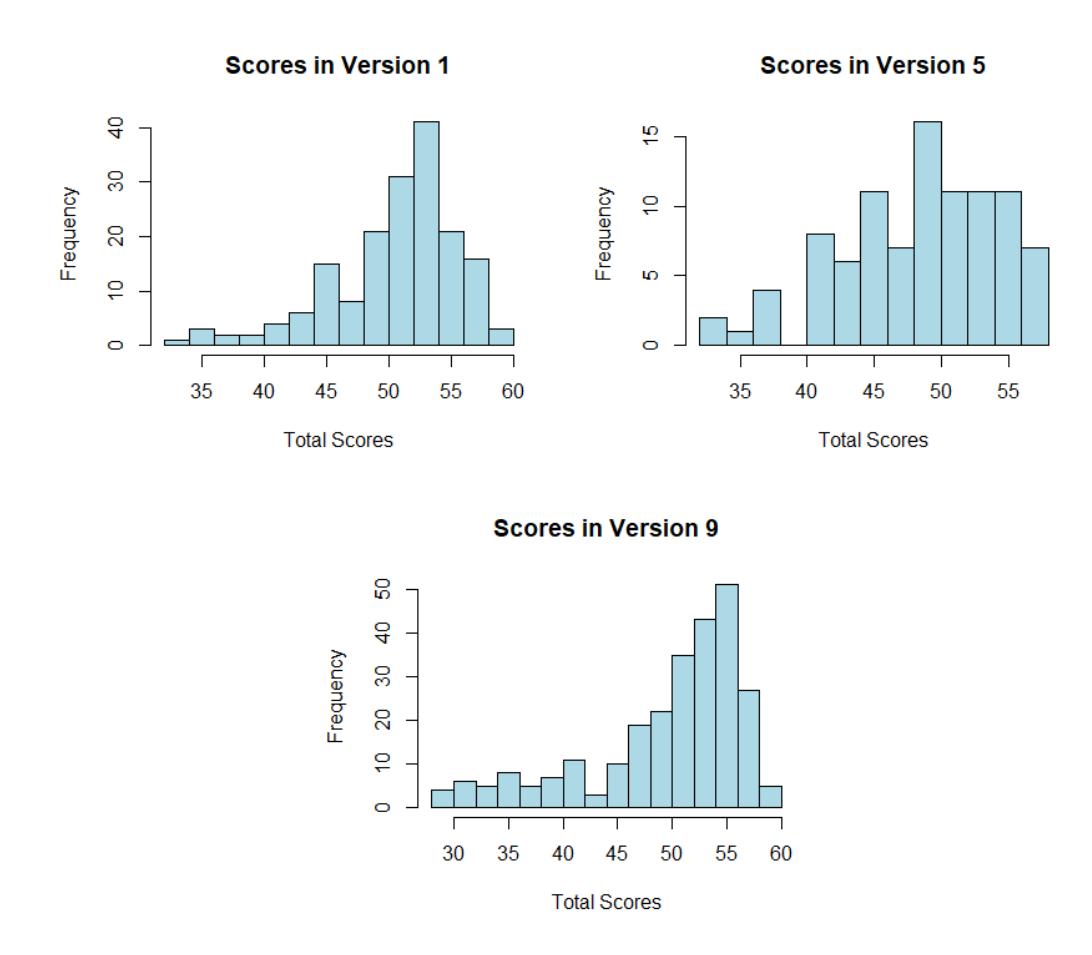

Figure 3.1: Histograms of the examinees' score for exam papers of three versions

## <span id="page-25-0"></span>3.2 Classical Test Theory

## Internal Consistency

Under the classical test theory, the first thing is to test the reliability, which is to test the internal consistency across items within an exam. The method is Cronbach's alpha and the result is shown in

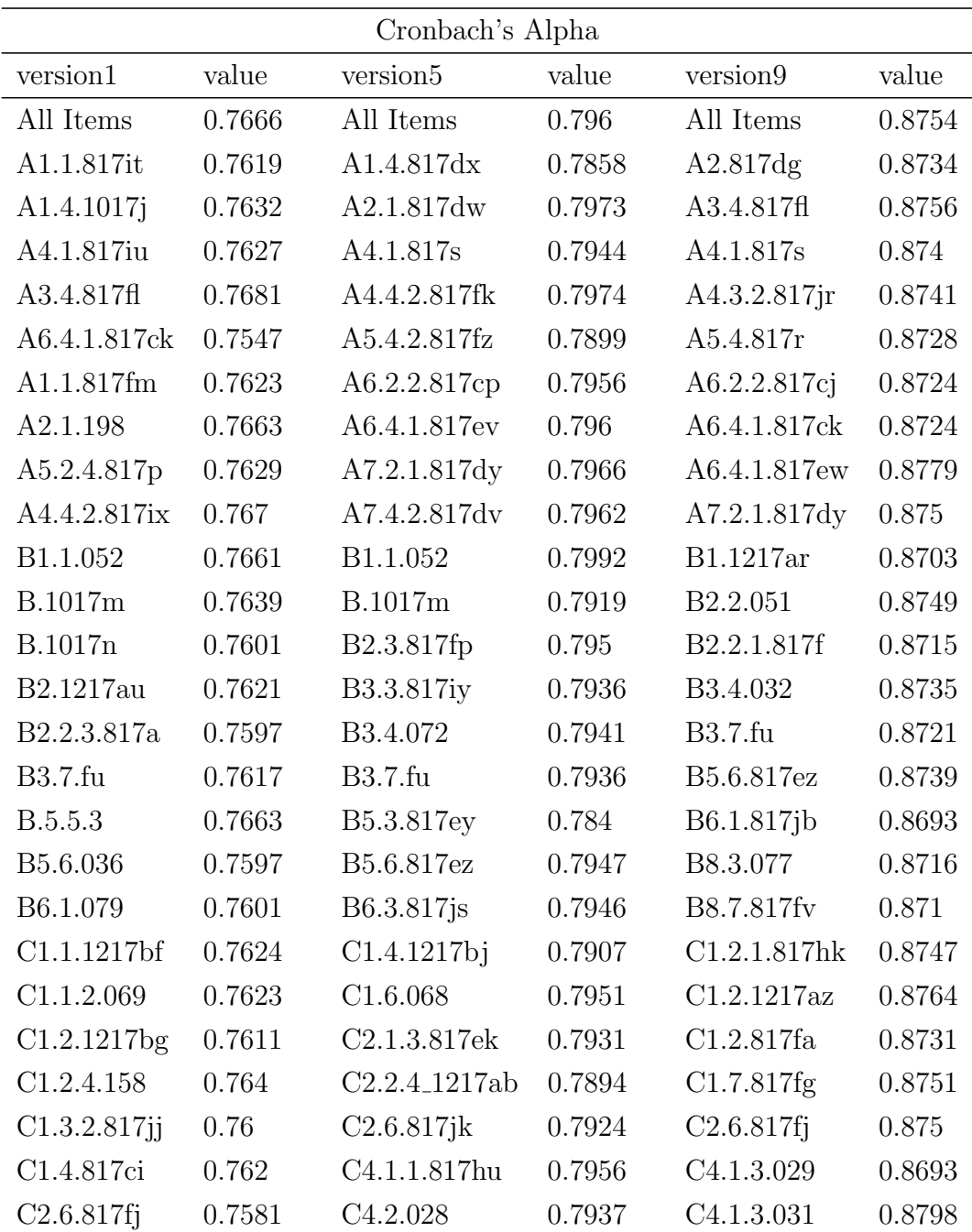

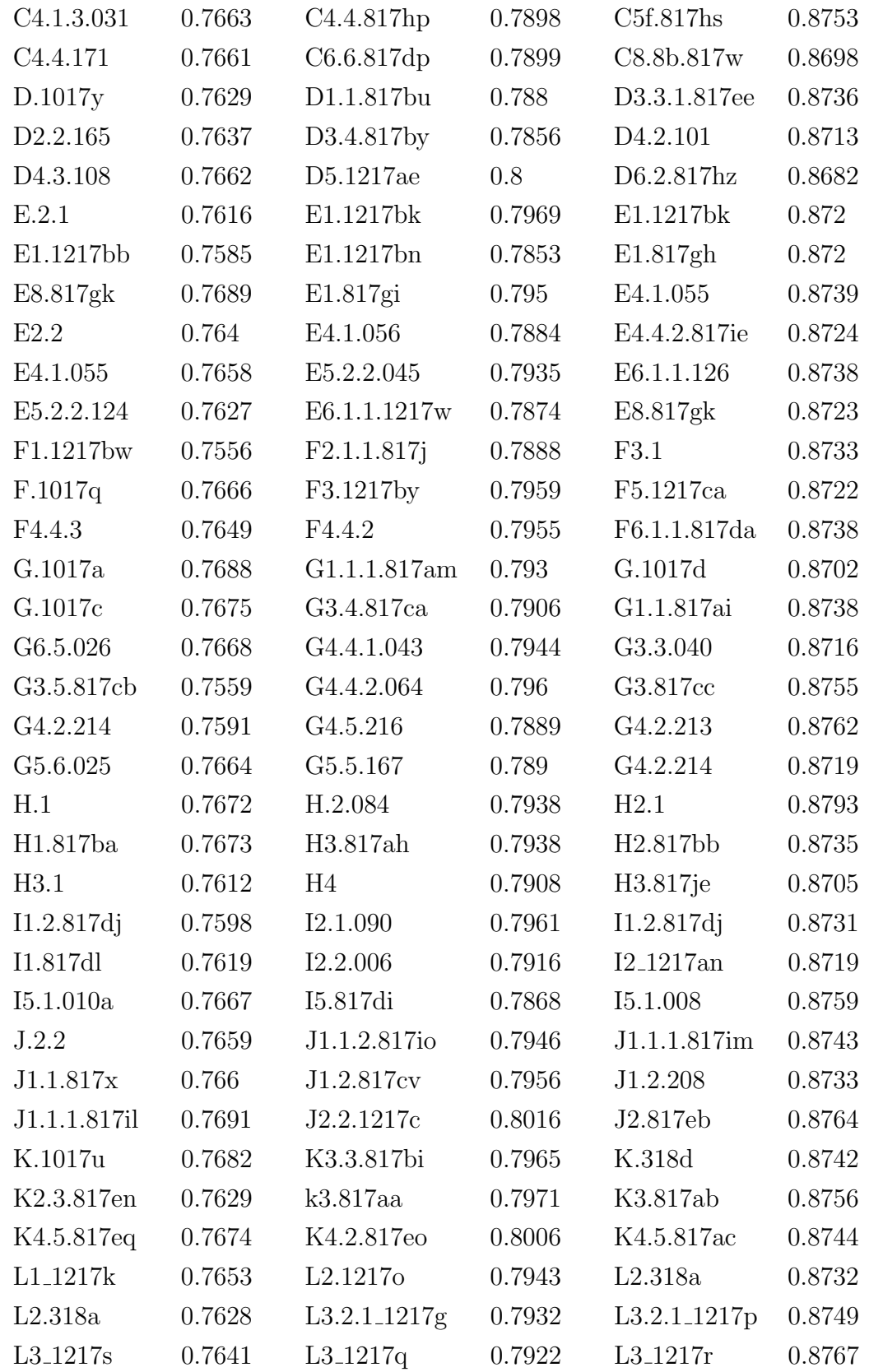

Table 3.4: Cronbach's alpha for three versions of exams

We calculate Cronbach's alpha for three versions and simultaneously calculate them excluding one item at a time to see if Cronbach's alpha increases and decreases. If Cronbach's alpha has distinct changes after excluding one item, this item can be considered as the item that affects internal consistency.

For all three versions, Cronbach's alpha is beyond the acceptable level of 0.70. For some items in Version 5 and all the items in Version 9, Cronbach's alpha is beyond 0.8, which is considered excellent for internal consistency.

### Item Analysis

The item difficulty in CTT can be obtained by calculating the proportion of correct answers for each item, which is called the p-value. The item discrimination in CTT can be obtained by the point biserial correlation between the item response and the total score.

After looking into the datasets, there is one item in each version of the exam to which all the examinees give the correct responses. In this case, this item should be removed since the all-correct responses won't provide any information about the item discrimination. Therefore, we will use 59 items to do the item analysis.

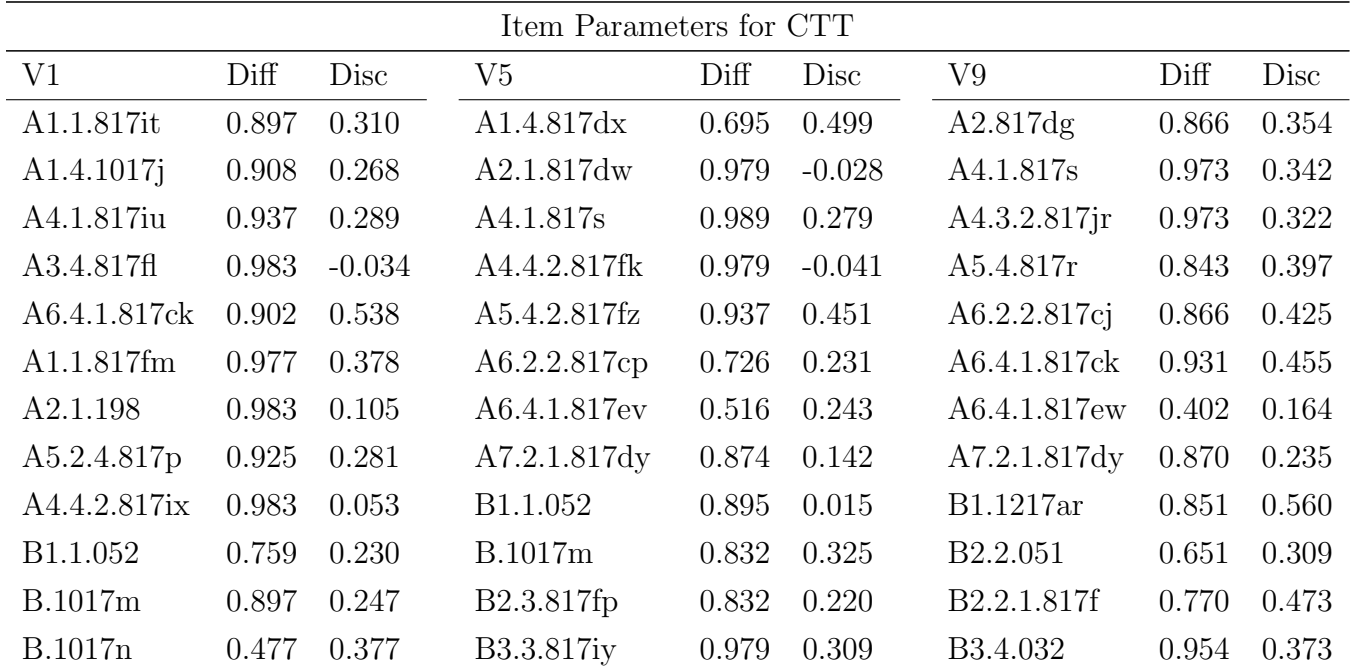

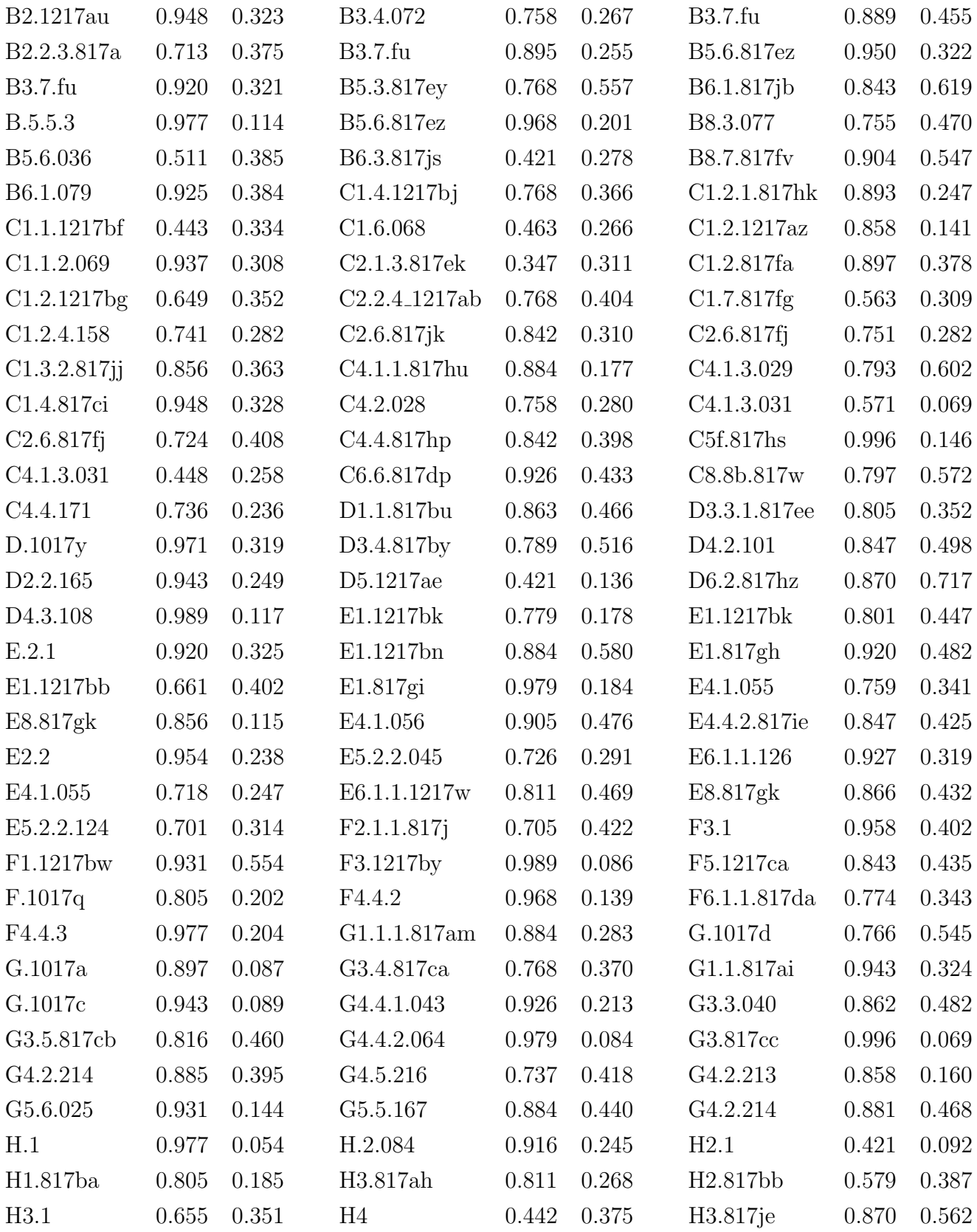

| $I1.2.817d$ j | 0.862 | 0.369    | I2.1.090        | 0.989 | 0.068    | $I1.2.817d$ j   | 0.870 | 0.372 |
|---------------|-------|----------|-----------------|-------|----------|-----------------|-------|-------|
| I1.817dl      | 0.931 | 0.318    | I2.2.006        | 0.916 | 0.348    | $I2_1217an$     | 0.854 | 0.458 |
| I5.1.010a     | 0.908 | 0.150    | I5.817di        | 0.874 | 0.515    | I5.1.008        | 0.985 | 0.017 |
| J.2.2         | 0.966 | 0.143    | J1.1.2.817io    | 0.779 | 0.247    | J1.1.1.817im    | 0.931 | 0.275 |
| J1.1.817x     | 0.994 | 0.150    | J1.2.817cv      | 0.968 | 0.129    | J1.2.208        | 0.958 | 0.407 |
| J1.1.1.817il  | 0.885 | 0.087    | J2.2.1217c      | 0.737 | 0.047    | J2.817eb        | 0.900 | 0.106 |
| K.1017u       | 0.989 | $-0.074$ | K3.3.817bi      | 0.789 | 0.186    | K.318d          | 0.575 | 0.349 |
| K2.3.817en    | 0.609 | 0.322    | k3.817aa        | 0.863 | 0.132    | K3.817ab        | 0.977 | 0.096 |
| K4.5.817eq    | 0.908 | 0.123    | K4.2.817eo      | 0.895 | $-0.043$ | K4.5.817ac      | 0.969 | 0.280 |
| $L1_1217k$    | 0.977 | 0.182    | L2.1217o        | 0.958 | 0.218    | L2.318a         | 0.762 | 0.378 |
| L2.318a       | 0.718 | 0.310    | $L3.2.1\_1217g$ | 0.863 | 0.278    | $L3.2.1\_1217p$ | 0.858 | 0.246 |
| $L3_1217s$    | 0.845 | 0.255    | $L3_1217q$      | 0.421 | 0.340    | $L3_1217r$      | 0.552 | 0.229 |

Table 3.5: The Item Difficulty and Item Discrimination for Classical Test Theory Analysis

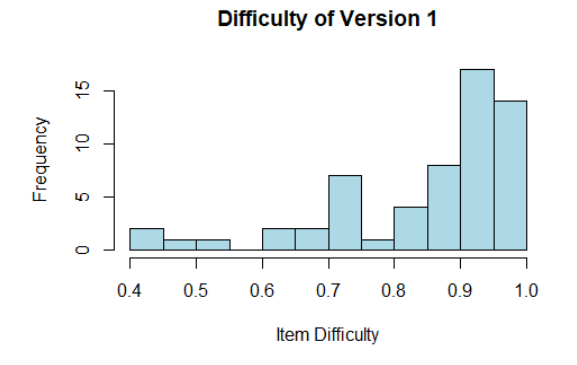

Figure 3.2: CTT Item Difficulty for V1

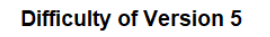

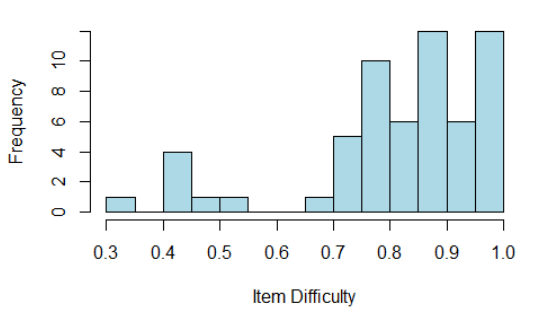

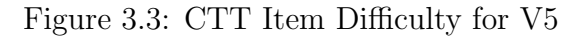

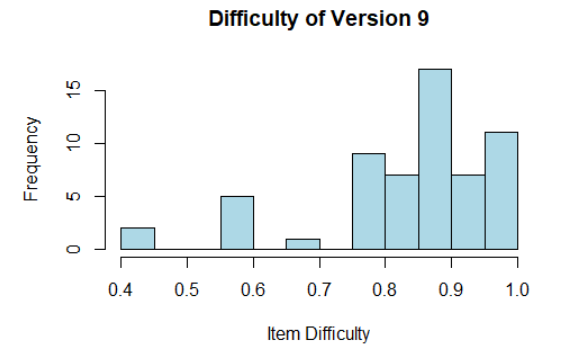

Figure 3.4: CTT Item Difficulty for V9

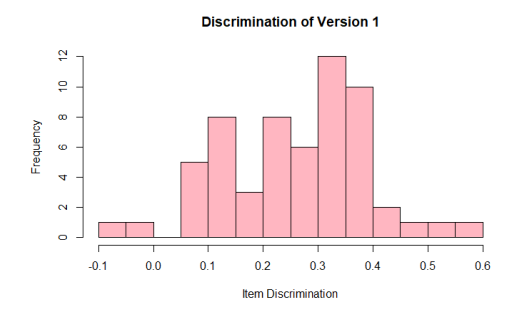

Figure 3.5: CTT Item Discrimination for V1

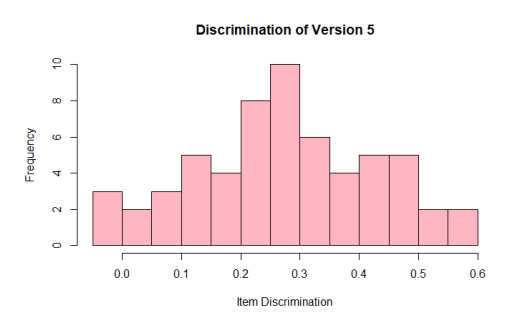

Figure 3.6: CTT Item Discrimination for V5

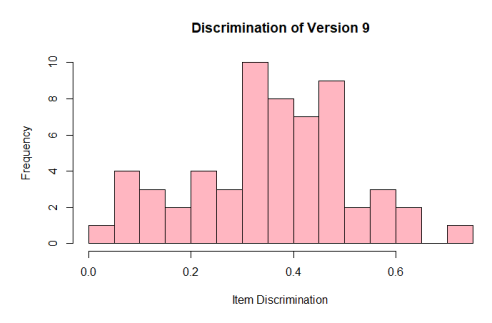

Figure 3.7: CTT Item Discrimination for V9

From the above tables and graphs. It is evident that the item difficulty and item discrimination in CTT depend on the characteristics of the students and are irregularly patterned. An item that is easy for one group of students may be difficult for another group. Therefore their values are relative values. And also they are easy to compute since there are no complicated models.

## <span id="page-30-0"></span>3.3 Item Response Theory

In this section, we will employ Item Response Theory to analyze the response data. We have two models to select: the Rasch model and the 2PL model

### <span id="page-30-1"></span>3.3.1 Parameter Estimation

<span id="page-30-2"></span>First, we estimate the parameters using the Marginal Maximum Likelihood (MML) for both the Rasch model and 2PL model, the result is shown in

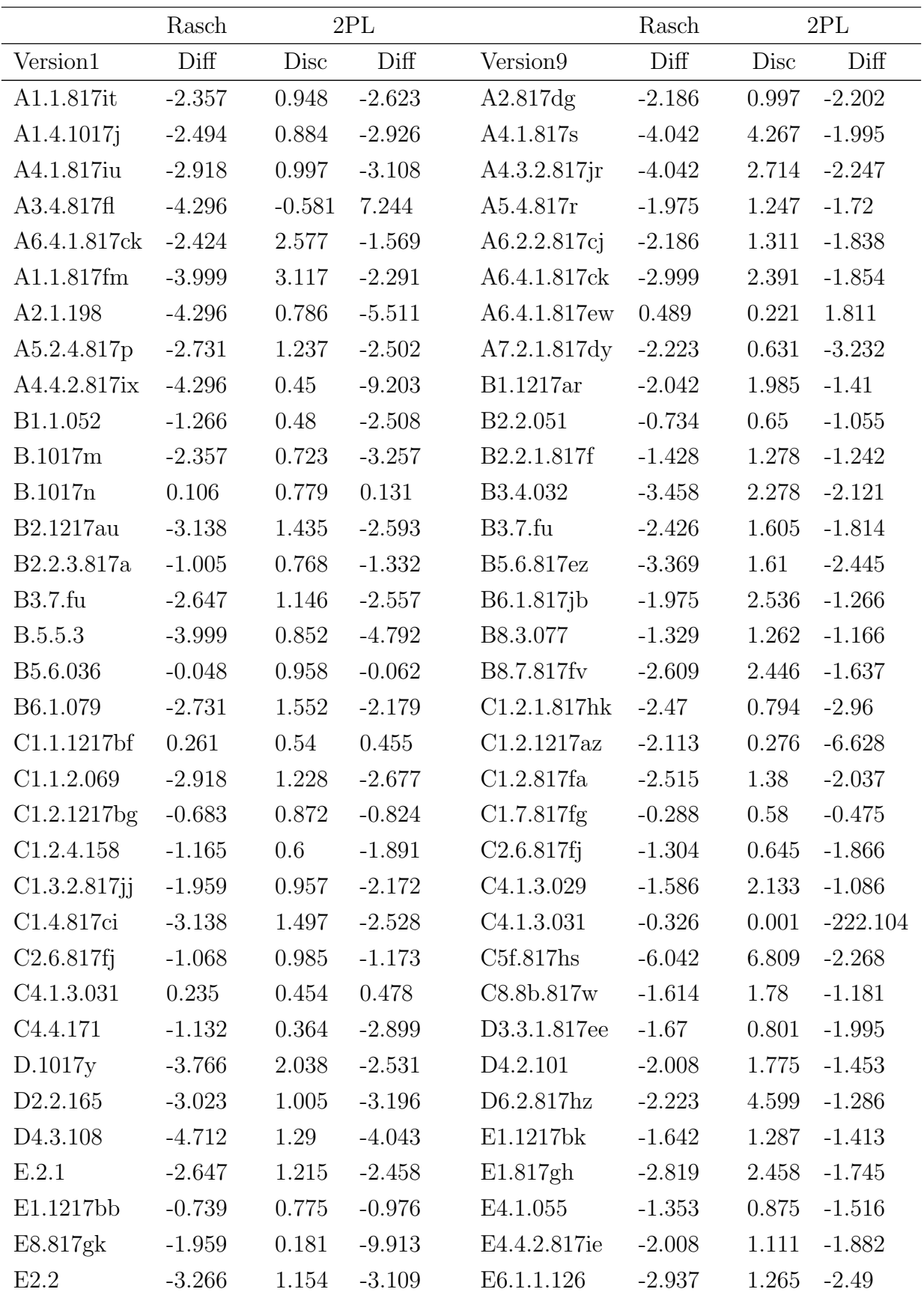

| E4.1.055             | $-1.037$ | 0.456    | $-2.15$   | E8.817gk             | $-2.186$ | 1.348 | $-1.808$  |
|----------------------|----------|----------|-----------|----------------------|----------|-------|-----------|
| E5.2.2.124           | $-0.944$ | 0.681    | $-1.38$   | F3.1                 | $-3.554$ | 2.822 | $-2.014$  |
| F1.1217bw            | $-2.821$ | 2.995    | $-1.724$  | F5.1217ca            | $-1.975$ | 1.148 | $-1.812$  |
| F.1017q              | $-1.56$  | 0.306    | $-4.716$  | F6.1.1.817da         | $-1.454$ | 0.73  | $-1.873$  |
| F4.4.3               | $-3.999$ | 1.093    | $-3.919$  | G.1017d              | $-1.403$ | 1.719 | $-1.05$   |
| G.1017a              | $-2.357$ | 0.16     | $-13.568$ | G1.1.817ai           | $-3.208$ | 1.714 | $-2.262$  |
| G.1017c              | $-3.023$ | 0.114    | $-24.69$  | G3.3.040             | $-2.149$ | 1.685 | $-1.583$  |
| G3.5.817cb           | $-1.641$ | 1.253    | $-1.521$  | G3.817cc             | $-6.042$ | 1.316 | $-4.808$  |
| G4.2.214             | $-2.231$ | 1.357    | $-1.947$  | G4.2.213             | $-2.113$ | 0.471 | $-3.989$  |
| G5.6.025             | $-2.821$ | 0.553    | $-4.94$   | G4.2.214             | $-2.342$ | 1.665 | $-1.724$  |
| H.1                  | $-3.999$ | 0.226    | $-16.683$ | H2.1                 | 0.395    | 0.132 | 2.411     |
| H1.817ba             | $-1.56$  | 0.302    | $-4.777$  | H <sub>2.817bb</sub> | $-0.363$ | 0.855 | $-0.434$  |
| H3.1                 | $-0.711$ | 0.688    | $-1.032$  | H3.817je             | $-2.223$ | 2.353 | $-1.439$  |
| I1.2.817dj           | $-2.009$ | 1.099    | $-2.017$  | I1.2.817dj           | $-2.223$ | 1.152 | $-2.027$  |
| I1.817dl             | $-2.821$ | 1.173    | $-2.673$  | $I2_1217an$          | $-2.077$ | 1.379 | $-1.701$  |
| I5.1.010a            | $-2.494$ | 0.384    | $-6.122$  | I5.1.008             | $-4.628$ | 0.331 | $-12.748$ |
| J.2.2                | $-3.573$ | 0.725    | $-4.923$  | J1.1.1.817im         | $-2.999$ | 0.918 | $-3.203$  |
| J1.1.817x            | $-5.415$ | 2.062    | $-3.4$    | J1.2.208             | $-3.554$ | 2.68  | $-2.047$  |
| J1.1.1.817il         | $-2.231$ | $-0.047$ | 43.661    | J2.817eb             | $-2.561$ | 0.413 | $-5.491$  |
| K.1017u              | $-4.712$ | $-1.643$ | 3.494     | K.318d               | $-0.345$ | 0.66  | $-0.505$  |
| K2.3.817en           | $-0.491$ | 0.586    | $-0.819$  | K3.817ab             | $-4.205$ | 0.547 | $-7.105$  |
| K4.5.817eq           | $-2.494$ | 0.324    | $-7.193$  | K4.5.817ac           | $-3.899$ | 1.831 | $-2.594$  |
| $L1_1217k$           | $-3.999$ | 1.258    | $-3.536$  | L2.318a              | $-1.378$ | 0.996 | $-1.406$  |
| L2.318a              | $-1.037$ | 0.636    | $-1.602$  | $L3.2.1\_1217p$      | $-2.113$ | 0.604 | $-3.19$   |
| L3 <sub>-1217s</sub> | $-1.862$ | 0.701    | $-2.644$  | $L3_1217r$           | $-0.232$ | 0.506 | $-0.437$  |

Table 3.6: Item Parameter Estimation for Version 1 and 9 under IRT

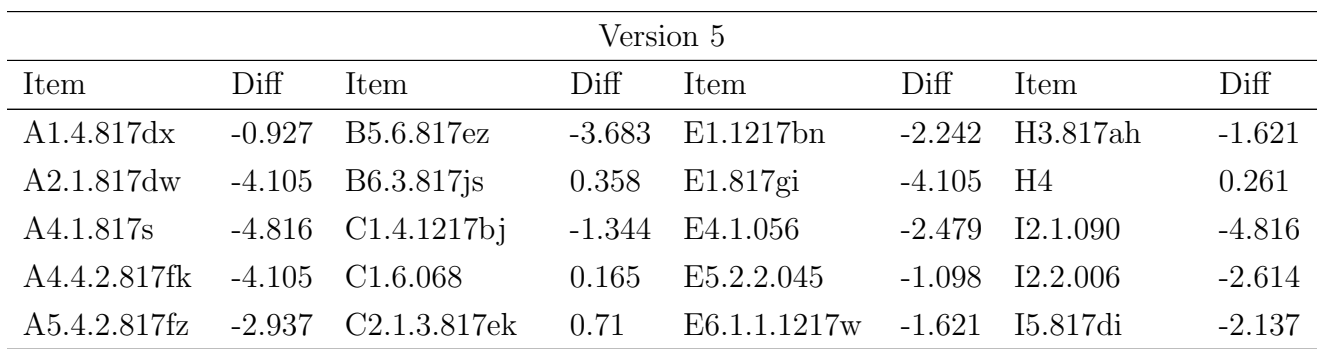

|                           |          | A6.2.2.817cp -1.098 C2.2.4_1217ab |         | $-1.344$ F2.1.1.817j   | $-0.983$ | J1.1.2.817io                     | $-1.41$  |
|---------------------------|----------|-----------------------------------|---------|------------------------|----------|----------------------------------|----------|
|                           |          | A6.4.1.817ev -0.073 C2.6.817jk    |         | $-1.859$ F3.1217by     |          | $-4.816$ $J1.2.817$ cv           | $-3.683$ |
| A7.2.1.817dy              |          | $-2.137$ $C4.1.1.817$ hu          |         | $-2.242$ F4.4.2        |          | $-3.683$ $J2.2.1217c$            | $-1.157$ |
| B1.1.052                  |          | $-2.355$ $C4.2.028$               |         | $-1.28$ $G1.1.1.817am$ |          | $-2.242$ K3.3.817bi              | $-1.478$ |
| B.1017m -1.776 C4.4.817hp |          |                                   |         | $-1.859$ G3.4.817ca    |          | $-1.344$ k3.817aa                | $-2.039$ |
| B2.3.817fp                |          | $-1.776$ $C6.6.817dp$             |         | $-2.765$ $G4.4.1.043$  |          | $-2.765$ K4.2.817eo              | $-2.355$ |
| B3.3.817iy                |          | $-4.105$ D1.1.817bu               |         | $-2.039$ $G4.4.2.064$  |          | $-4.105$ $L2.1217$ o             | $-3.377$ |
| B3.4.072                  |          | $-1.28$ D3.4.817by                |         | $-1.478$ $G4.5.216$    |          | $-1.157$ $L3.2.1 \text{ } 1217g$ | $-2.039$ |
| B3.7.fu                   | $-2.355$ | D5.1217ae                         | 0.358   | G5.5.167               |          | $-2.242$ L3 $-1217q$             | 0.358    |
| B5.3.817ey                |          | $-1.344$ E1.1217bk                | $-1.41$ | H.2.084                | $-2.614$ |                                  |          |

Table 3.7: Item Parameter Estimation for Version 5 under IRT

Notice that we only estimate the parameters in Version 5 under the Rasch model. This is due to the small number of samples (95) we have. Since we have 60 items, we need more data to implement 2PL models.

Throughout the obtained results of 2PL in Table [3.6,](#page-30-2) it is evident that certain items exhibit significantly high difficulty parameters, for example, G.1017a, G.1017c, H.1, J1.1.1.817il, and C4.1.3.031, which means these items are challenging, to the extent that even proficient students may struggle to provide correct responses. This is due to the discrimination values being close to 0.

It is crucial to emphasize that, during the estimation process, the number of Expectation-Maximization (EM) iterations exceeded 3000. This suggests that the specified model is operating with very limited empirical data. Empirical analysis further underscores the limitation of the sample size, particularly in the context of examining 60 items. To be specific, there are only 174 and 261 samples available for assessing these 60 items.

Since the 2PL model requires more information compared to the Rasch model, the decision has been made to use the Rasch model for the subsequent analysis in light of these limitations.

#### <span id="page-33-0"></span>3.3.2 Local Dependency Detection

In this section, we employ the traditional  $Q_3$  method to compute residuals for pairs of items. This analysis helps us assess whether there is local item dependency and guides our decision on whether to retain or remove specific items.

| Q3                   |      | A1.4.1017j A6.4.1.817ck A1.1.817fm A2.1.198 A5.2.4.817p B2.1217au B3.7.fu B.5.5.3 C1.3.2.817jj C1.4.817ci D.1017y D4.3.108 E.2.1 E2.2 F1.1217bw F4.4.3 G.1017c J.2.2 L1.1217k |      |      |      |      |      |      |      |      |      |      |      |      |          |      |      |      |      |
|----------------------|------|----------------------------------------------------------------------------------------------------|------|------|------|------|------|------|------|------|------|------|------|------|----------|------|------|------|------|
| A1.1.817fm           |      | 0.24                                                                                                    |      |      |      |      |      |      |      |      |      |      |      |      |          |      |      |      |      |
| B2.1217au            | 0.22 |                                                                                                    | 0.24 |      |      |      |      |      |      |      |      |      |      |      |          |      |      |      |      |
| B6.1.079             |      | 0.32                                                                                                    | 0.32 |      | 0.27 | 0.26 |      |      |      |      |      |      |      |      |          |      |      |      |      |
| D.1017y              |      |                                                                                                    |      | 0.22 |      |      |      |      |      |      |      |      |      |      |          |      |      |      |      |
| D2.2.165             | 0.22 |                                                                                                    |      |      |      |      |      |      |      |      |      |      |      |      |          |      |      |      |      |
| D4.3.108             |      |                                                                                                    |      |      |      |      |      | 0.34 |      |      |      |      |      |      |          |      |      |      |      |
| E.2.1                |      |                                                                                                    |      |      | 0.26 |      |      |      |      |      |      |      |      |      |          |      |      |      |      |
| E2.2                 |      |                                                                                                    |      |      |      |      |      | 0.32 |      |      |      | 0.22 |      |      |          |      |      |      |      |
| F1.1217bw            |      | 0.22                                                                                                    |      |      |      |      |      |      | 0.21 |      | 0.29 |      |      |      |          |      |      |      |      |
| F4.4.3               |      |                                                                                                    |      | 0.26 |      |      |      |      |      |      |      |      |      |      |          |      |      |      |      |
| G3.5.817cb           |      |                                                                                                    | 0.23 |      |      |      |      |      |      |      |      |      |      |      |          |      |      |      |      |
| G4.2.214             |      |                                                                                                    |      |      |      |      |      |      |      |      |      |      | 0.21 |      |          |      |      |      |      |
| I1.2.817dj           |      |                                                                                                    |      |      |      |      |      |      |      | 0.20 | 0.37 |      |      |      |          |      |      |      |      |
| I1.817dl             |      |                                                                                                    |      |      |      |      |      |      |      |      |      |      |      |      | 0.38     |      |      |      |      |
| I5.1.010a            |      |                                                                                                    | 0.28 |      |      |      |      |      |      |      |      |      |      |      |          |      |      |      |      |
| J.2.2                |      |                                                                                                    |      |      |      |      |      |      |      |      | 0.31 |      |      |      |          |      |      |      |      |
| J1.1.817x            |      |                                                                                                    |      |      |      |      |      |      |      |      | 0.43 |      |      |      | $0.25\,$ |      |      | 0.39 |      |
| K.1017u              |      |                                                                                                    |      |      |      |      |      |      |      |      |      |      |      |      |          |      | 0.22 |      |      |
| L1_1217k             |      |                                                                                                    |      | 0.26 |      |      | 0.20 |      |      | 0.28 |      |      |      | 0.31 |          | 0.21 |      |      |      |
| L2.318a              |      |                                                                                                    |      |      |      |      |      |      |      |      |      |      |      |      |          |      |      |      | 0.20 |
| L3 <sub>-1217s</sub> |      |                                                                                                    |      |      |      |      |      |      |      |      |      |      |      |      |          |      |      |      | 0.22 |
|                      |      |                                                                                                    |      |      |      |      |      |      |      |      |      |      |      |      |          |      |      |      |      |

Table 3.8: Q3 residual values exceeding 0.2 for version 1

| A1.4.817dx<br>0.206727<br>0.213351<br>A4.1.817s<br>0.3459922<br>0.241161<br>0.213673<br>A5.4.2.817fz<br>0.209879<br>0.328525<br>0.288111<br>0.246762<br>A6.2.2.817cp<br>0.234387<br>0.326917<br>A6.4.1.817ev<br>B.1017m<br>0.230048<br>B1.1.052<br>0.334759<br>0.325204<br>B2.3.817fp<br>0.260929<br>0.256856<br>0.22189<br>B3.3.817iy<br>0.399672<br>B3.7.fu<br>0.248789<br>0.267191<br>B5.3.817ey<br>0.20564<br>0.258182<br>B5.6.817ez<br>0.292735<br>C1.6.068<br>C2.2.4_1217ab<br>C2.6.817jk<br>C4.2.028<br>0.258696<br>C6.6.817dp<br>0.240599<br>0.528763<br>0.384908<br>D1.1.817bu<br>0.244551<br>0.399476<br>0.219324<br>D3.4.817by<br>0.204581<br>D5.1217ae<br>E1.1217bk<br>E1.1217bn<br>E1.817gi<br>E4.1.056<br>0.309576<br>E5.2.2.045<br>0.270578<br>F2.1.1.817j<br>0.245712 | Q3 | A5.4.2.817fz A7.2.1.817dy | B3.7.fu |  |  |  |  | B6.3.817js C1.4.1217bj C2.1.3.817ek C4.2.028 C6.6.817dp D1.1.817bu E1.1217bn E4.1.056 E5.2.2.045 E6.1.1.1217w F2.1.1.817j F3.1217by F4.4.2 |  |  |
|----------------------------------------------------------------------------------------------------|----|---------------------------|---------|--|--|--|--|----------------------------------------------------------------------------------------------------|--|--|
|                                                                                                    |    |                           |         |  |  |  |  |                                                                                                    |  |  |
|                                                                                                    |    |                           |         |  |  |  |  |                                                                                                    |  |  |
|                                                                                                    |    |                           |         |  |  |  |  |                                                                                                    |  |  |
|                                                                                                    |    |                           |         |  |  |  |  |                                                                                                    |  |  |
|                                                                                                    |    |                           |         |  |  |  |  |                                                                                                    |  |  |
|                                                                                                    |    |                           |         |  |  |  |  |                                                                                                    |  |  |
|                                                                                                    |    |                           |         |  |  |  |  |                                                                                                    |  |  |
|                                                                                                    |    |                           |         |  |  |  |  |                                                                                                    |  |  |
|                                                                                                    |    |                           |         |  |  |  |  |                                                                                                    |  |  |
|                                                                                                    |    |                           |         |  |  |  |  |                                                                                                    |  |  |
|                                                                                                    |    |                           |         |  |  |  |  |                                                                                                    |  |  |
|                                                                                                    |    |                           |         |  |  |  |  |                                                                                                    |  |  |
|                                                                                                    |    |                           |         |  |  |  |  |                                                                                                    |  |  |
|                                                                                                    |    |                           |         |  |  |  |  |                                                                                                    |  |  |
|                                                                                                    |    |                           |         |  |  |  |  |                                                                                                    |  |  |
|                                                                                                    |    |                           |         |  |  |  |  |                                                                                                    |  |  |
|                                                                                                    |    |                           |         |  |  |  |  |                                                                                                    |  |  |
|                                                                                                    |    |                           |         |  |  |  |  |                                                                                                    |  |  |
|                                                                                                    |    |                           |         |  |  |  |  |                                                                                                    |  |  |
|                                                                                                    |    |                           |         |  |  |  |  |                                                                                                    |  |  |
|                                                                                                    |    |                           |         |  |  |  |  |                                                                                                    |  |  |
|                                                                                                    |    |                           |         |  |  |  |  |                                                                                                    |  |  |
|                                                                                                    |    |                           |         |  |  |  |  |                                                                                                    |  |  |
|                                                                                                    |    |                           |         |  |  |  |  |                                                                                                    |  |  |
|                                                                                                    |    |                           |         |  |  |  |  |                                                                                                    |  |  |
|                                                                                                    |    |                           |         |  |  |  |  |                                                                                                    |  |  |

Table 3.9: Q3 residual values exceeding 0.2 for version 5, PART 1

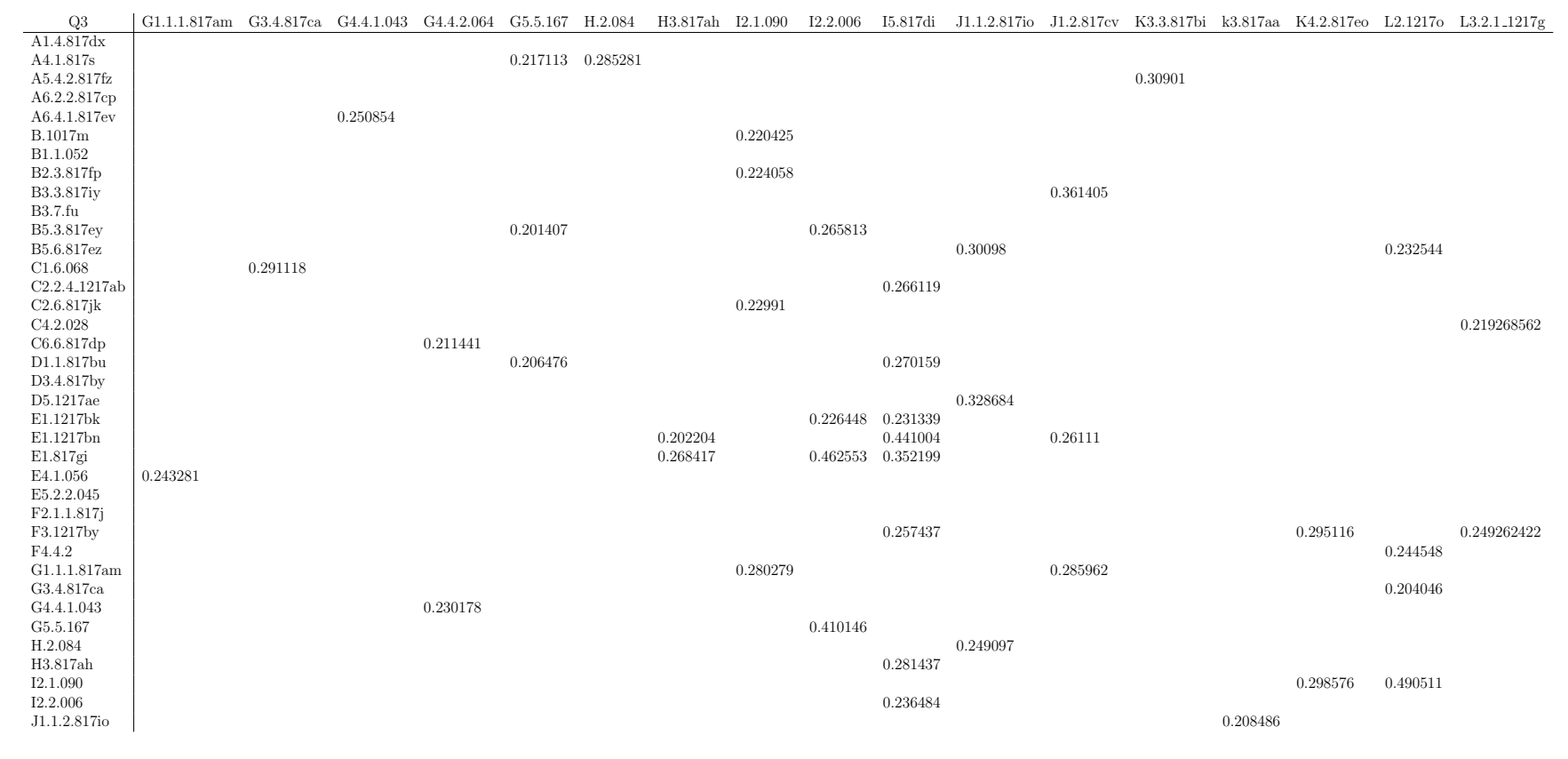

Table 3.10: Q3 residual values exceeding 0.2 for version 5, PART 2

| Q3                     |                    |          | A4.1.817s A4.3.2.817jr A6.4.1.817ck B1.1217ar B3.4.032 B3.7.fu |          |          |          |          |          |          |                   |         | B5.6.817ez B6.1.817jb B8.3.077 B8.7.817fv C4.1.3.029 C8.8b.817w D6.2.817hz E1.817gh F3.1 |          |          |          | J1.2.208 |
|------------------------|--------------------|----------|----------------------------------------------------------------|----------|----------|----------|----------|----------|----------|-------------------|---------|------------------------------------------------------------------------------------------|----------|----------|----------|----------|
| A4.3.2.817jr           | 0.3572531          |          |                                                                |          |          |          |          |          |          |                   |         |                                                                                          |          |          |          |          |
| B5.6.817ez             |                    | 0.34016  |                                                                |          |          |          |          |          |          |                   |         |                                                                                          |          |          |          |          |
| B8.7.817fv             | 0.2385423          |          |                                                                |          |          |          |          |          |          |                   |         |                                                                                          |          |          |          |          |
| C1.2.817fa             |                    | 0.250578 |                                                                |          |          |          |          |          |          |                   |         |                                                                                          |          |          |          |          |
| C <sub>4.1.3.029</sub> |                    |          |                                                                |          |          |          |          |          |          | 0.205508 0.242794 |         |                                                                                          |          |          |          |          |
| C5f.817hs              | 0.3533781          |          |                                                                |          |          |          |          |          |          |                   |         |                                                                                          |          |          |          |          |
| D6.2.817hz             | 0.2280548          |          |                                                                |          |          |          |          | 0.271552 |          | 0.218385          |         |                                                                                          |          |          |          |          |
| E6.1.1.126             |                    |          | 0.289424                                                       |          |          |          |          |          |          |                   |         |                                                                                          |          |          |          |          |
| E8.817gk               |                    |          |                                                                |          |          |          |          |          |          |                   |         | 0.249366                                                                                 |          |          |          |          |
| F3.1                   |                    |          |                                                                |          |          |          |          |          |          |                   |         | 0.223499                                                                                 |          | 0.239045 |          |          |
| F5.1217ca              |                    |          |                                                                |          |          |          | 0.238328 |          |          |                   |         |                                                                                          |          |          |          |          |
| F6.1.1.817da           |                    |          |                                                                | 0.205513 |          |          |          |          |          |                   |         |                                                                                          |          |          |          |          |
| G1.1.817ai             |                    |          |                                                                |          |          |          |          |          | 0.251177 |                   |         |                                                                                          |          |          | 0.276242 |          |
| G3.817cc               |                    |          |                                                                |          | 0.27724  |          |          |          |          |                   |         |                                                                                          |          |          |          |          |
| G4.2.214               |                    |          |                                                                |          | 0.257641 |          |          |          |          |                   |         |                                                                                          |          |          |          |          |
| H3.817je               |                    |          |                                                                |          |          | 0.237812 |          | 0.330222 |          |                   | 0.27198 |                                                                                          | 0.308759 |          |          |          |
| J1.1.1.817im           |                    |          |                                                                |          |          |          | 0.215939 |          |          |                   |         |                                                                                          |          |          |          |          |
| J1.2.208               | 0.3671693 0.239393 |          |                                                                |          |          |          |          |          |          |                   |         |                                                                                          |          |          |          |          |
| K4.5.817ac             |                    |          |                                                                |          |          |          |          |          |          |                   |         |                                                                                          |          |          |          | 0.215179 |
|                        |                    |          |                                                                |          |          |          |          |          |          |                   |         |                                                                                          |          |          |          |          |

Table 3.11: Q3 residual values exceeding 0.2 for version 9

Based on empirical analysis, the critical value for  $Q_3$  is determined to be 0.2. The four tables provided above list item pairs that do not adhere to the principle of local independence, based on their  $Q_3$  values. The highest  $Q_3$  value observed is 0.39 for version 1, 0.53 for version 5, and 0.37 for version 9. It's important to note that each version contains a total of 1711 pairs of items. However, version 1 has 35 pairs with  $Q_3$  values exceeding 0.2, version 5 has 77 pairs with  $Q_3$  values exceeding 0.2, and version 9 has 28 pairs with  $Q_3$  values above 0.2.

The assumptions of local independence can be violated through response dependency. It occurs when items are linked in some way, such that the response on one item governs the response on another because of similarities in, for example, item content or response content [\[16\]](#page-66-11).

Therefore, we delve into the content of the items to check for any overlapping content or inner relationships between pairs of items. It turns out that all the pairs of items are incomparable and independent of each other. Thus, it is advisable to keep all the items.

#### <span id="page-38-0"></span>3.3.3 Item Fit

In this section, the infit, outfit, standardization, and p-value can be used to test item fit simultaneously.

The expected value of the Infit and Outfit mean squares is 1. Values larger than 1 mean underfit and indicate unexpected responses, for example, lucky guesses and careless mistakes. Values smaller than 1 mean overfit and indicate there are overly predictable outliers. Underfit is easier to detect than overfit, and Outfit is easier to explain than Infit since Infit is sensitive to the pattern of inlying observations [\[18\]](#page-66-12). As indicated in the Methods section, Lincare suggested that both mean squares statistics values between 0.5 and 1.5 are acceptable, the interpretation is as follows:

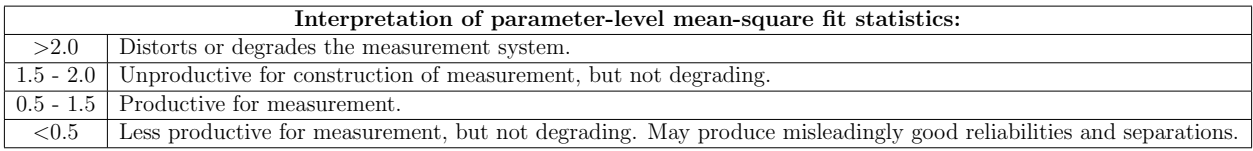

The expected value of the Z-standardized Infit and Ourfit is 0. Less than 0 indicates models are too predictable. More than 0 indicates there is a lack of predictability. However, if mean-squares are acceptable, Zstd can be ignored.

The general principle is:

- (1) Investigate outfit before infit.
- (2) Investigate Mean-squares before z-standardized.

(3) Investigate high values before low or negative values.

| item - V1            | outfit    | z.outfit | outfit.p | infit        | z.infit  | infit.p |
|----------------------|-----------|----------|----------|--------------|----------|---------|
| A1.1.817it           | 0.909     | $-0.296$ | 0.767    | 0.984        | $-0.017$ | 0.986   |
| A1.4.1017j           | 0.896     | $-0.313$ | 0.754    | 1.006        | 0.099    | 0.921   |
| A4.1.817iu           | 0.789     | $-0.558$ | 0.577    | 0.995        | 0.071    | 0.943   |
| A3.4.817fl           | 1.732     | 1.095    | 0.274    | 1.08         | 0.326    | 0.744   |
| A6.4.1.817ck         | 0.619     | $-1.638$ | 0.101    | 0.873        | $-0.584$ | 0.559   |
| A1.1.817fm           | 0.456     | $-0.951$ | 0.342    | 0.967        | 0.095    | 0.924   |
| A2.1.198             | 1.035     | 0.282    | 0.778    | 1.054        | 0.284    | 0.776   |
| A5.2.4.817p          | 0.798     | $-0.609$ | 0.543    | 1.004        | 0.099    | 0.921   |
| A4.4.2.817ix         | 1.083     | 0.349    | 0.727    | 1.067        | 0.306    | 0.760   |
| B1.1.052             | 1.003     | 0.062    | 0.951    | 1.037        | 0.408    | 0.683   |
| B.1017m              | 0.923     | $-0.238$ | 0.812    | 1.018        | 0.159    | 0.874   |
| B.1017n              | 0.919     | $-1.637$ | 0.102    | 0.93         | $-1.745$ | 0.081   |
| B2.1217au            | 0.713     | $-0.709$ | 0.478    | 0.982        | 0.043    | 0.966   |
| B2.2.3.817a          | 0.904     | $-0.969$ | 0.333    | 0.952        | $-0.578$ | 0.563   |
| <b>B3.7.fu</b>       | 0.758     | $-0.811$ | 0.417    | 0.988        | 0.027    | 0.978   |
| B.5.5.3              | 0.795     | $-0.168$ | 0.867    | 1.06         | 0.284    | 0.776   |
| B5.6.036             | 0.913     | $-1.809$ | 0.070    | 0.912        | $-2.179$ | 0.029   |
| B6.1.079             | 0.703     | $-0.983$ | 0.326    | 0.953        | $-0.115$ | 0.908   |
| C1.1.1217bf          | 0.943     | $-1.051$ | 0.293    | 0.961        | $-0.904$ | 0.366   |
| C1.1.2.069           | 0.751     | $-0.693$ | 0.488    | 0.989        | 0.05     | 0.960   |
| C1.2.1217bg          | 0.919     | $-1.094$ | 0.274    | 0.96         | $-0.629$ | 0.529   |
| C1.2.4.158           | 0.977     | $-0.17$  | 0.865    | 1.006        | 0.096    | 0.924   |
| C1.3.2.817jj         | 0.852     | $-0.734$ | 0.463    | 0.962        | $-0.199$ | 0.842   |
| C1.4.817ci           | 0.664     | $-0.874$ | 0.382    | 0.987        | 0.06     | 0.952   |
| $C2.6.817f$ j        | 0.899     | $-0.978$ | 0.328    | 0.93         | $-0.821$ | 0.412   |
| C4.1.3.031           | $1.005\,$ | 0.104    | 0.917    | 1.007        | 0.169    | 0.866   |
| C <sub>4.4.171</sub> | 1.013     | 0.159    | 0.874    | 1.033        | 0.394    | 0.694   |
| D.1017y              | 0.476     | $-1.058$ | 0.290    | $\mathbf{1}$ | 0.144    | 0.886   |
| D <sub>2.2.165</sub> | 0.815     | $-0.431$ | 0.666    | 1.018        | 0.159    | 0.874   |
| D <sub>4.3.108</sub> | 0.652     | $-0.18$  | 0.857    | 1.053        | 0.31     | 0.757   |

<span id="page-39-0"></span>The Outfit and Infit, their z-standardization, and their p-values for both version 1 and version 9 are shown in table  $(3.12)$  -  $(3.14)$ .

| E.2.1        | 0.788     | $-0.686$  | 0.493 | 0.98        | $-0.01$   | 0.992     |
|--------------|-----------|-----------|-------|-------------|-----------|-----------|
| E1.1217bb    | 0.921     | $-1.001$  | 0.317 | 0.932       | $-1.042$  | 0.297     |
| E8.817gk     | $1.195\,$ | 1.01      | 0.312 | 1.087       | 0.602     | $0.547\,$ |
| E2.2         | 0.704     | $-0.673$  | 0.501 | 1.028       | 0.194     | 0.846     |
| E4.1.055     | 1.015     | 0.184     | 0.854 | 1.028       | 0.363     | 0.717     |
| E5.2.2.124   | 0.956     | $-0.443$  | 0.658 | 0.989       | $-0.121$  | 0.904     |
| F1.1217bw    | 0.477     | $-1.933$  | 0.053 | 0.879       | $-0.407$  | 0.684     |
| F.1017q      | 1.039     | 0.306     | 0.760 | 1.051       | 0.465     | 0.642     |
| F4.4.3       | 0.774     | $-0.209$  | 0.834 | 1.023       | 0.209     | $0.834\,$ |
| G.1017a      | 1.226     | 0.933     | 0.351 | 1.088       | 0.503     | 0.615     |
| G.1017c      | 1.055     | 0.27      | 0.787 | 1.082       | 0.372     | 0.710     |
| G3.5.817cb   | 0.829     | $-1.097$  | 0.273 | 0.904       | $-0.753$  | 0.451     |
| G4.2.214     | 0.771     | $-1.009$  | 0.313 | 0.948       | $-0.233$  | 0.816     |
| G5.6.025     | 0.962     | $-0.013$  | 0.990 | 1.065       | 0.333     | 0.739     |
| H.1          | 1.082     | 0.333     | 0.739 | 1.071       | 0.305     | 0.760     |
| H1.817ba     | $1.158\,$ | $1.055\,$ | 0.291 | 1.053       | 0.479     | 0.632     |
| H3.1         | $0.936\,$ | $-0.834$  | 0.404 | $\,0.962\,$ | $-0.582$  | 0.561     |
| I1.2.817dj   | 0.852     | $-0.711$  | 0.477 | 0.957       | $-0.222$  | 0.824     |
| I1.817d      | 0.8       | $-0.56$   | 0.575 | 0.979       | 0.002     | 0.998     |
| I5.1.010a    | 1.173     | $0.7\,$   | 0.484 | 1.054       | 0.322     | 0.747     |
| J.2.2        | 0.999     | 0.159     | 0.874 | 1.047       | 0.248     | 0.804     |
| J1.1.817x    | 0.424     | $-0.335$  | 0.738 | 1.004       | 0.328     | 0.743     |
| J1.1.1.817il | $1.281\,$ | $1.198\,$ | 0.231 | $1.086\,$   | 0.522     | 0.602     |
| K.1017u      | 2.008     | 1.203     | 0.229 | $1.078\,$   | $0.344\,$ | 0.731     |
| K2.3.817en   | 0.972     | $-0.43$   | 0.667 | 0.975       | $-0.449$  | 0.653     |
| K4.5.817eq   | 1.054     | 0.289     | 0.773 | $1.08\,$    | 0.436     | 0.663     |
| $L1_1217k$   | 0.676     | $-0.41$   | 0.682 | 1.041       | 0.246     | 0.806     |
| L2.318a      | 0.965     | $-0.312$  | 0.755 | 0.99        | $-0.089$  | 0.929     |
| L3_1217s     | 0.961     | $-0.155$  | 0.877 | 1.02        | 0.188     | 0.851     |

Table 3.12: Outfit, Infit, and their standardization for Version 1

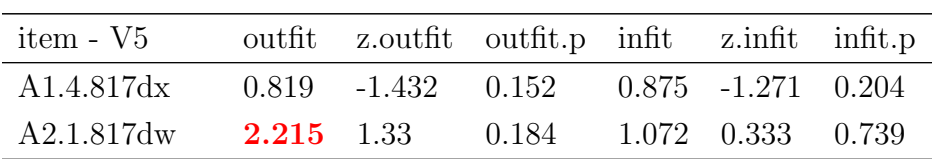

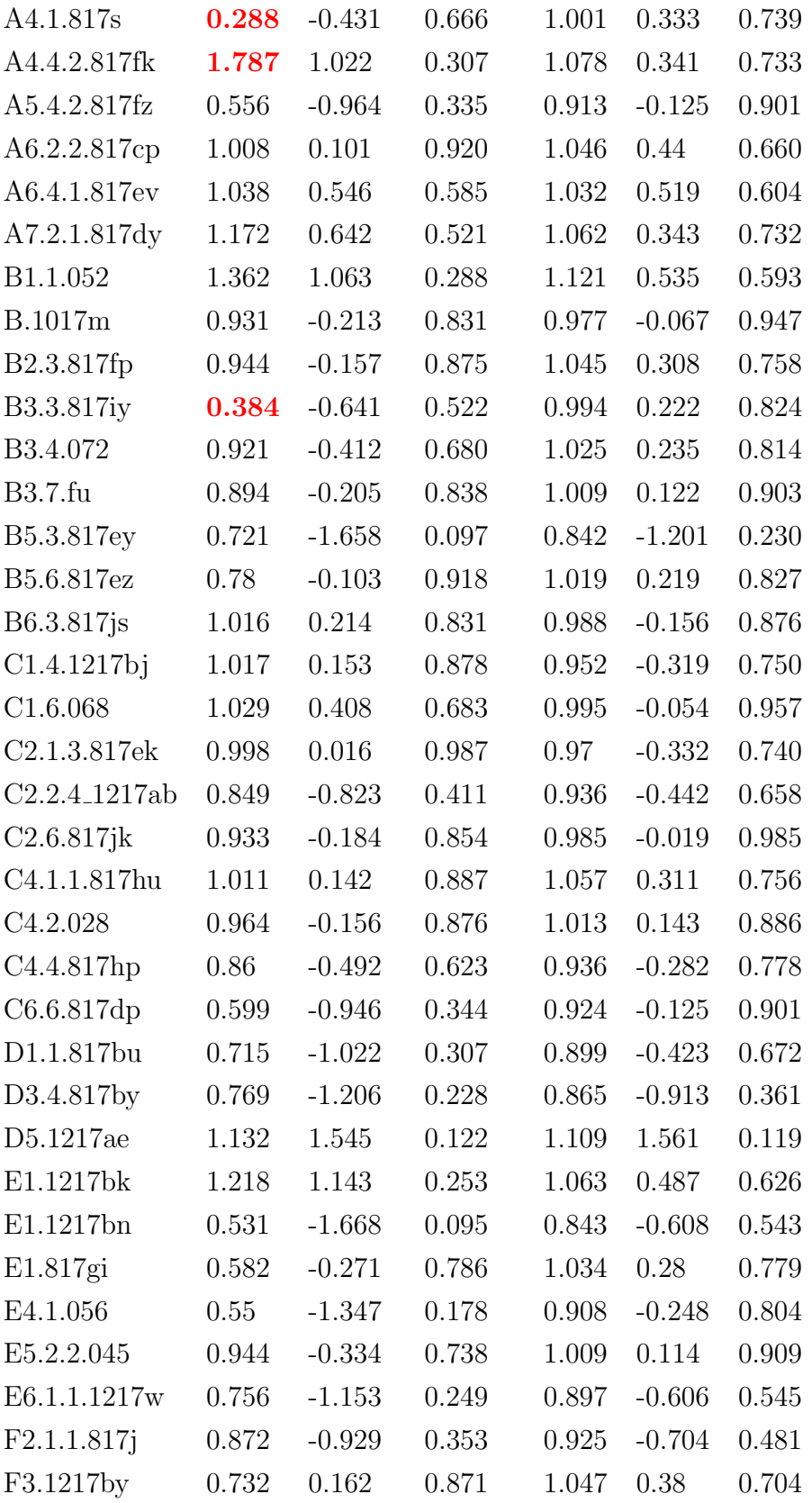

| F4.4.2                   | 0.81      | $-0.053$ | 0.958 | 1.047 | 0.268    | 0.789 |
|--------------------------|-----------|----------|-------|-------|----------|-------|
| G1.1.1.817am             | 0.858     | $-0.359$ | 0.720 | 1.001 | 0.086    | 0.931 |
| G3.4.817ca               | 0.865     | $-0.727$ | 0.467 | 0.959 | $-0.267$ | 0.789 |
| G4.4.1.043               | 0.834     | $-0.264$ | 0.792 | 1.031 | 0.202    | 0.840 |
| G4.4.2.064               | 0.962     | 0.249    | 0.803 | 1.055 | 0.309    | 0.757 |
| G4.5.216                 | 0.835     | $-1.065$ | 0.287 | 0.929 | $-0.576$ | 0.565 |
| G5.5.167                 | 0.696     | $-0.956$ | 0.339 | 0.913 | $-0.293$ | 0.770 |
| H.2.084                  | 0.859     | $-0.241$ | 0.810 | 1.007 | 0.124    | 0.901 |
| H3.817ah                 | 0.985     | 0.006    | 0.995 | 1.013 | 0.135    | 0.893 |
| H <sub>4</sub>           | 0.951     | $-0.611$ | 0.541 | 0.936 | $-0.968$ | 0.333 |
| I2.1.090                 | $0.807\,$ | 0.235    | 0.814 | 1.05  | 0.382    | 0.702 |
| I2.2.006                 | 0.681     | $-0.773$ | 0.440 | 0.968 | $-0.006$ | 0.995 |
| I5.817di                 | 0.628     | $-1.326$ | 0.185 | 0.876 | $-0.5$   | 0.617 |
| J1.1.2.817io             | 0.989     | 0.002    | 0.998 | 1.032 | 0.271    | 0.786 |
| J1.2.817cv               | 1.359     | 0.693    | 0.488 | 1.037 | 0.249    | 0.803 |
| J2.2.1217c               | 1.237     | 1.46     | 0.144 | 1.158 | 1.316    | 0.188 |
| K3.3.817bi               | 1.133     | 0.711    | 0.477 | 1.06  | 0.448    | 0.654 |
| k3.817aa                 | 1.174     | 0.676    | 0.499 | 1.07  | 0.395    | 0.693 |
| K4.2.817eo               | 1.609     | 1.615    | 0.106 | 1.14  | 0.603    | 0.547 |
| L2.1217o                 | 0.673     | $-0.415$ | 0.678 | 1.026 | 0.211    | 0.833 |
| $L3.2.1 \text{--} 1217g$ | 0.846     | $-0.475$ | 0.635 | 1.009 | 0.114    | 0.909 |
| $L3_1217q$               | 0.967     | $-0.373$ | 0.709 | 0.959 | $-0.586$ | 0.558 |

Table 3.13: Outfit, Infit, and their standardization for Version  $5\,$ 

<span id="page-42-0"></span>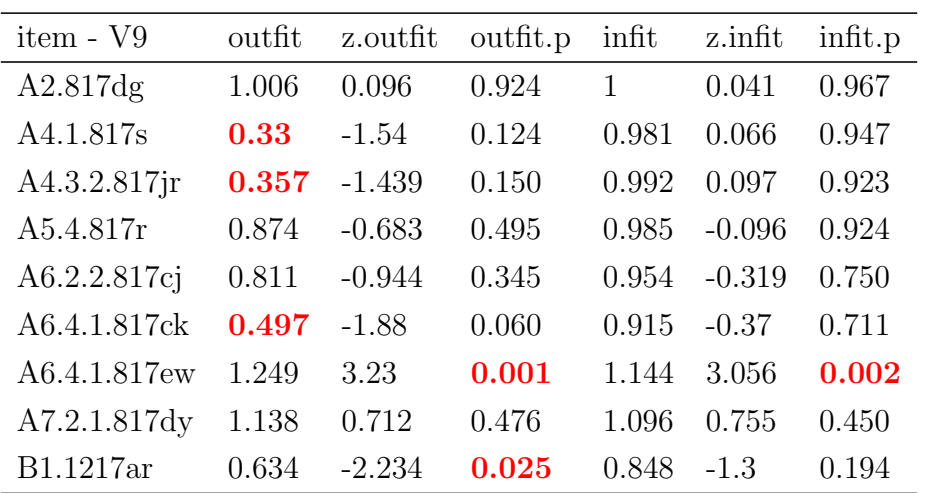

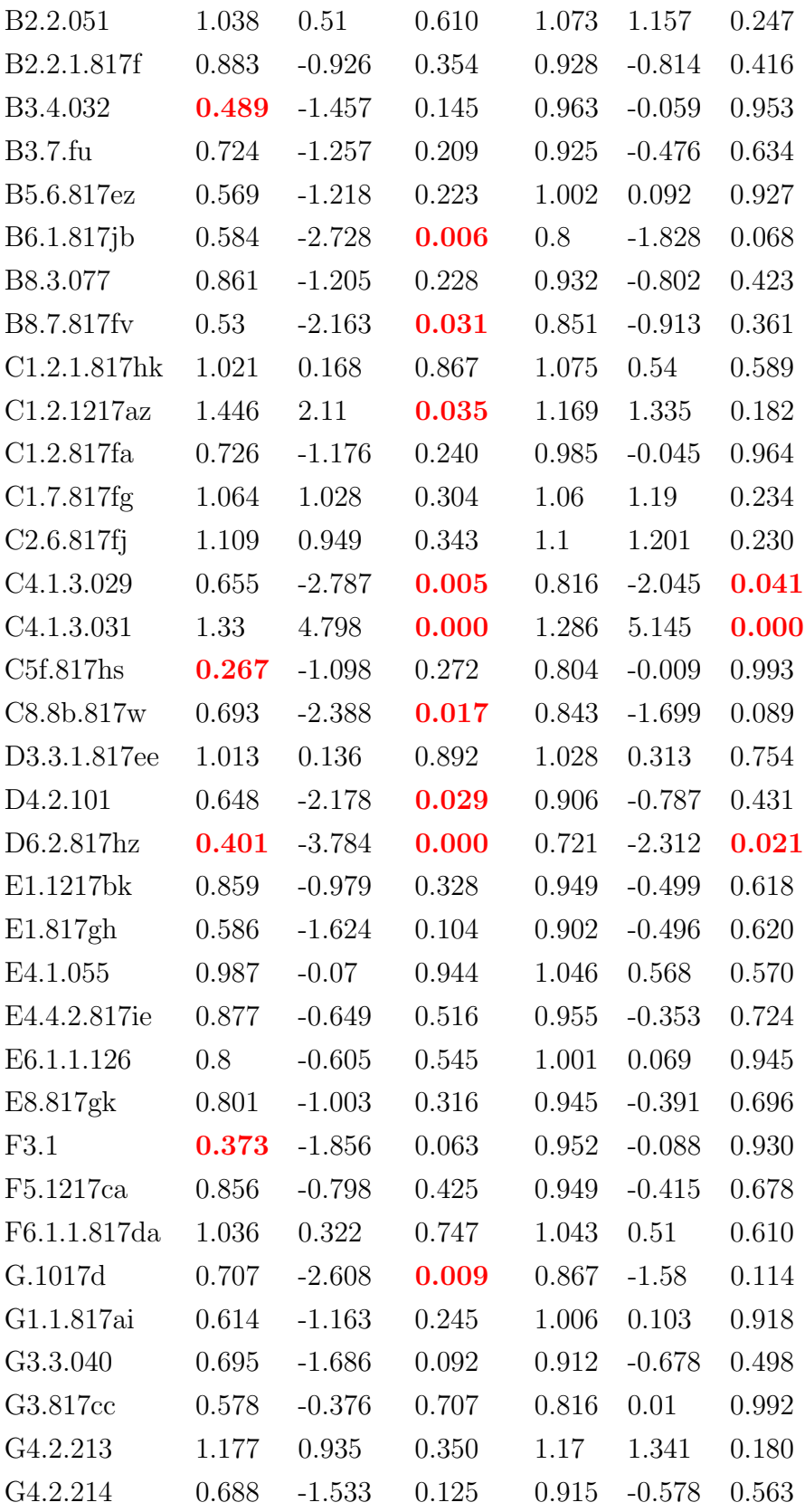

| H2.1                 | 1.377 | 4.978    | 0.000 | 1.182 | 3.881    | 0.000 |
|----------------------|-------|----------|-------|-------|----------|-------|
| H2.817 <sub>bb</sub> | 0.994 | $-0.076$ | 0.939 | 0.989 | $-0.19$  | 0.849 |
| H3.817je             | 0.566 | $-2.47$  | 0.014 | 0.849 | $-1.169$ | 0.242 |
| $I1.2.817d$ j        | 0.795 | $-1.011$ | 0.312 | 1.001 | 0.051    | 0.959 |
| $I2_1217an$          | 0.793 | $-1.125$ | 0.261 | 0.926 | $-0.582$ | 0.561 |
| I5.1.008             | 1.461 | 0.81     | 0.418 | 1.085 | 0.333    | 0.739 |
| J1.1.1.817im         | 1.022 | 0.174    | 0.862 | 1.019 | 0.163    | 0.871 |
| J1.2.208             | 0.403 | $-1.723$ | 0.085 | 0.943 | $-0.12$  | 0.904 |
| J2.817eb             | 1.275 | 1.105    | 0.269 | 1.172 | 1.089    | 0.276 |
| K.318d               | 1.052 | 0.828    | 0.408 | 1.041 | 0.809    | 0.419 |
| K3.817ab             | 1.146 | 0.434    | 0.664 | 1.073 | 0.313    | 0.754 |
| K4.5.817ac           | 0.566 | $-0.865$ | 0.387 | 1.002 | 0.117    | 0.907 |
| L2.318a              | 0.978 | $-0.142$ | 0.887 | 1.016 | 0.209    | 0.834 |
| $L3.2.1\_1217p$      | 1.107 | 0.604    | 0.546 | 1.095 | 0.784    | 0.433 |
| $L3_1217r$           | 1.125 | 2.004    | 0.045 | 1.11  | 2.169    | 0.030 |

Table 3.14: Outfit, Infit, and their standardization for Version 9

According to the general principles, all the Infit values for Version 1, 5, and 9 are between 0.5 and 1.5. Thus, we don't have to check the infit values anymore.

In version 1, the initial focus is on examining items A3.4.817fl and K.1017u. These two items exhibit very low difficulty parameters, indicating that they are relatively easy items. When analyzing the data, it becomes evident that some examinees with high scores and strong abilities have answered these questions incorrectly. This unexpected pattern of responses contributes to the high Outfit values for these items. For items with lower Outfit values, the data shows there are some good matches between the examinees' abilities and their responses, accounting for the lower Outfit values in such cases.

Same as version 1, in version 5, the items A4.4.2.817fk and K4.2.817eo should be checked first. The high outfit values are also due to the unexpected pattern of responses. The data which shows there are some good matches between the examinees' abilities and their responses is causing low Outfit values.

In version 9, we observed no instances of underfit, but there were multiple instances of overfit. Similar patterns were noted in Version 1, where the data revealed some strong connection between examinees' abilities and their responses, particularly for item D6.2.817hz,

<sup>&</sup>lt;sup>0</sup>The numbers highlighted in red indicate that they fall outside the required range specified by the critical value.

resulting in lower Outfit values. Furthermore, our attention turned towards examining Zstd. Interestingly, only item D6.2.817hz exhibited significant p-values for Zstd. Simultaneously, through an analysis of both theoretical Item Characteristic Curves (ICC) and observed ICC plots, we made the decision to remove item D6.2.817hz from the assessment.

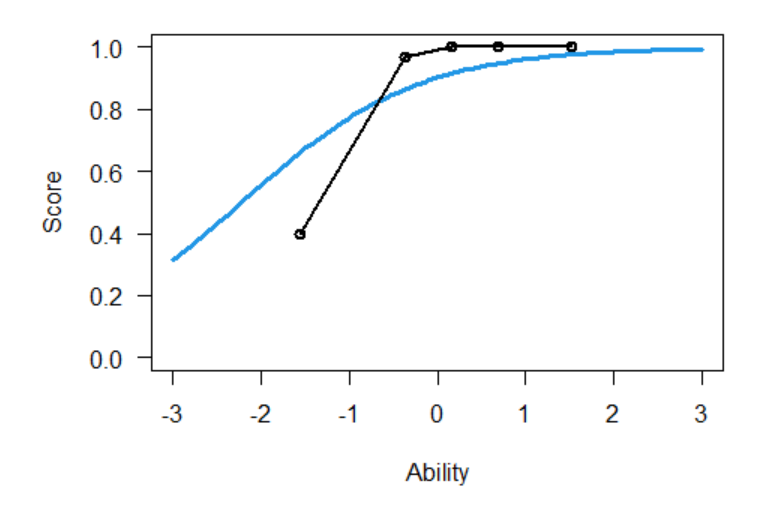

Expected Scores Curve - Item D6.2.817hz

Figure 3.8: Expected and Observed ICC plot

For the other items, making a decision to delete them is not easy. This is because

(1) Sometimes, the underfit or overfit is due to an inefficient number of samples since an insufficient number of samples directly corresponds to a limited variety of response patterns. (2) Removing the misfitting items only improved the results in the case of severe multidimensionality and a large proportion of misfitting items, and deteriorated them otherwise [\[24\]](#page-66-13).

### <span id="page-45-0"></span>3.3.4 Person Fit

If an individual with a high ability fails to correctly respond to a simple item, their performance deviates from the model. Conversely, if a person with low ability successfully answers a highly challenging question, this also represents a deviation from the model. In practical terms, it is expected that a limited number of individuals may not conform closely to the model.

However, as long as the percentage of non-conforming examinees remains below 5%, we consider it acceptable. If less than 5% of respondents exhibit z standardized infit and outfit values exceeding 1.96 and -1.96, respectively, the model is considered satisfactory.

<span id="page-46-2"></span>

|             | Version 1     |                | Version 5     |                              | Version 9  |                  |
|-------------|---------------|----------------|---------------|------------------------------|------------|------------------|
|             | infit outside | outfit.outside | infit.outside | outfit outside infit outside |            | – outfit outside |
| Zstd > 1.96 | 0.98850575    | 0.96551724     | 0.97894737    | 0.97894737                   | 0.95785441 | 0.97318008       |
| Zstd<-1.96  | 0.01149425    | 0.03448276     | 0.02105263    | 0.02105263                   | 0.04214559 | 0.02681992       |

Table 3.15: the proportion of Zstd exceeding 1.96 and -1.96

As shown in Table [3.15](#page-46-2) and Figures [3.9,](#page-47-2) [3.10,](#page-47-2) and [3.11](#page-47-2) (the green bars indicates the person that fall outside the range between -1.96 and 1.96), less than 5% of respondents exhibit Zstd values exceeding 1.96 and -1.96, suggesting that the model is satisfactory.

### <span id="page-46-0"></span>3.3.5 Item-Person Map

The item-person map is also called the Wright map. This visualization initially displays the distribution of the latent ability within the analyzed samples. Then, it plots the difficulty of each item on the same theta scale. The alignment of these two plots enables us to assess the extent to which the items cover the latent ability.

Figures [\(3.12\)](#page-48-0) - [\(3.14\)](#page-50-0) show that the item difficulties are generally lower than the latent traits in Version 1, 5, and 9. Specifically, it is observed that approximately 50% of the items possess item difficulties that fall below the minimum latent trait value. This observation leads to the conclusion that the items are relatively easy for examinees to answer in general. This conclusion aligns with the fact that the bar for the exams is very high (85%). In order to maintain a proper pass rate, it follows that the exam items are designed to be not too challenging for examinees to answer.

#### <span id="page-46-1"></span>3.3.6 Item Characteristic Curve

Each item has its own item characteristic curve (ICC). Since we are using the Rasch model, there is no item discrimination parameter. The only factor that determines how the ICC looks like is the item difficulty. The difficulty parameter in the ICC represents the level of ability at which there is a 50% chance of an examinee answering the item correctly. The discrimination parameter in the ICC determines how steep or shallow the curve is.

In our case, the point on the ability continuum at which there is a 50% probability of success on the item is different for different items. However, the steepness of the curve remains the same for different items.

Figure [3.15](#page-51-0) shows an example of ICCs of three items that have different difficulty parameters. All the ICCs of items in Version 1, 5, and 9 are in the Appendi[xA.](#page-64-0)

<span id="page-47-2"></span>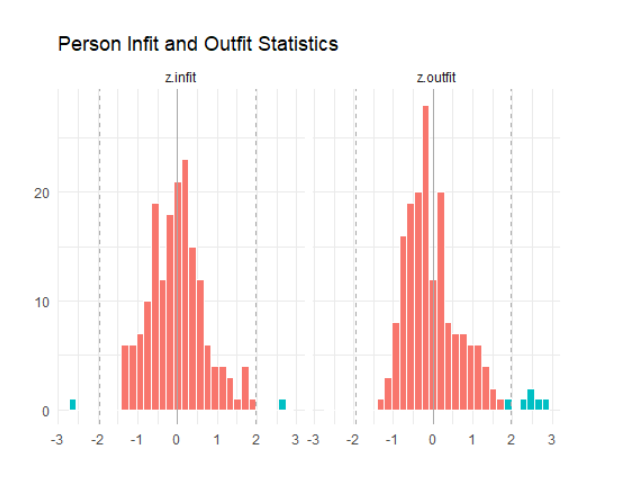

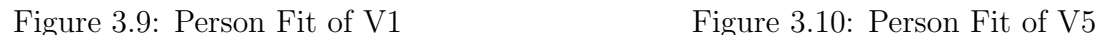

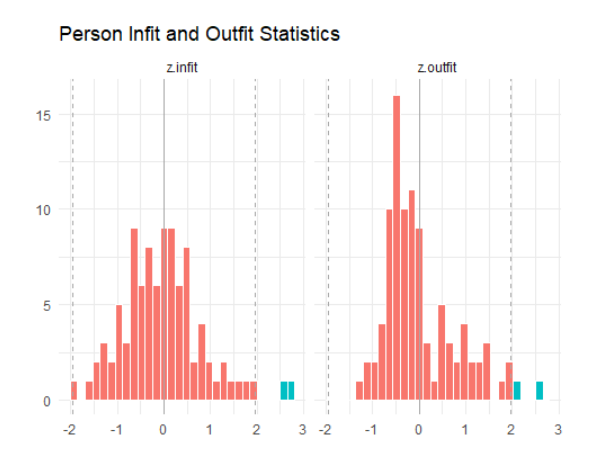

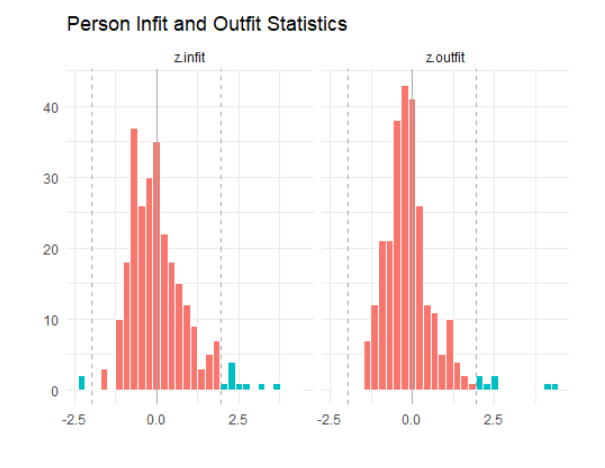

Figure 3.11: Person Fit of V9

## <span id="page-47-0"></span>3.4 Test Equating

There are two methods to do the test equating which have been introduced in Chapter 2. However, One benefit of separate calibration is that it facilitates examining item parameter estimates for the common items, while concurrent calibration can not. Concurrent calibration could be used as an adjunct to the separate calibration method [\[1\]](#page-65-3).

After the selection of items from the previous steps, the items in each version and the number of their common items are shown in Table [3.16.](#page-53-0)

## <span id="page-47-1"></span>3.4.1 Separate Calibration

First, we construct a scatterplot of the IRT parameter estimates by plotting the parameter estimates for the common items between any two versions.

<span id="page-48-0"></span>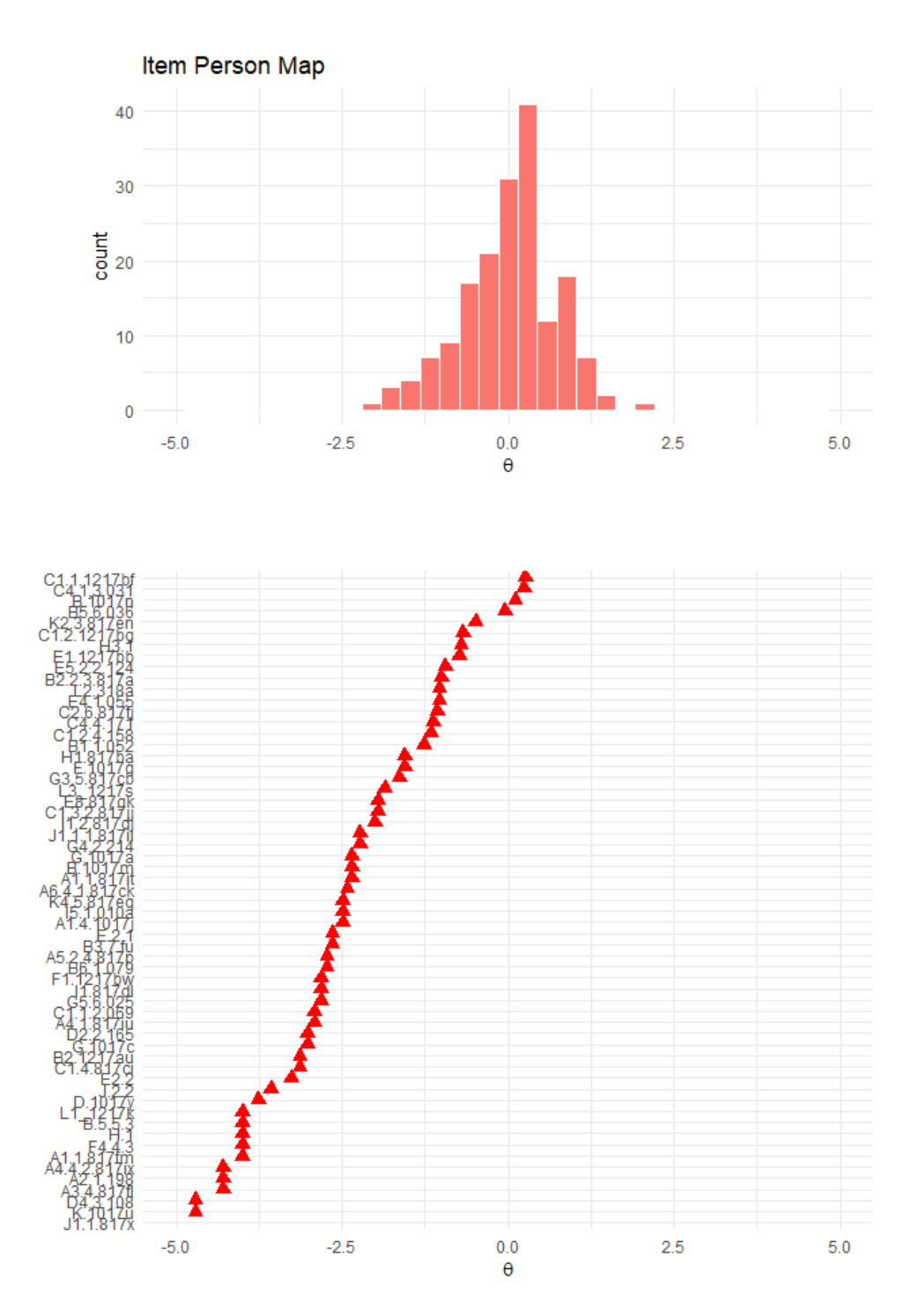

Figure 3.12: Item and Person Fit for Version 1

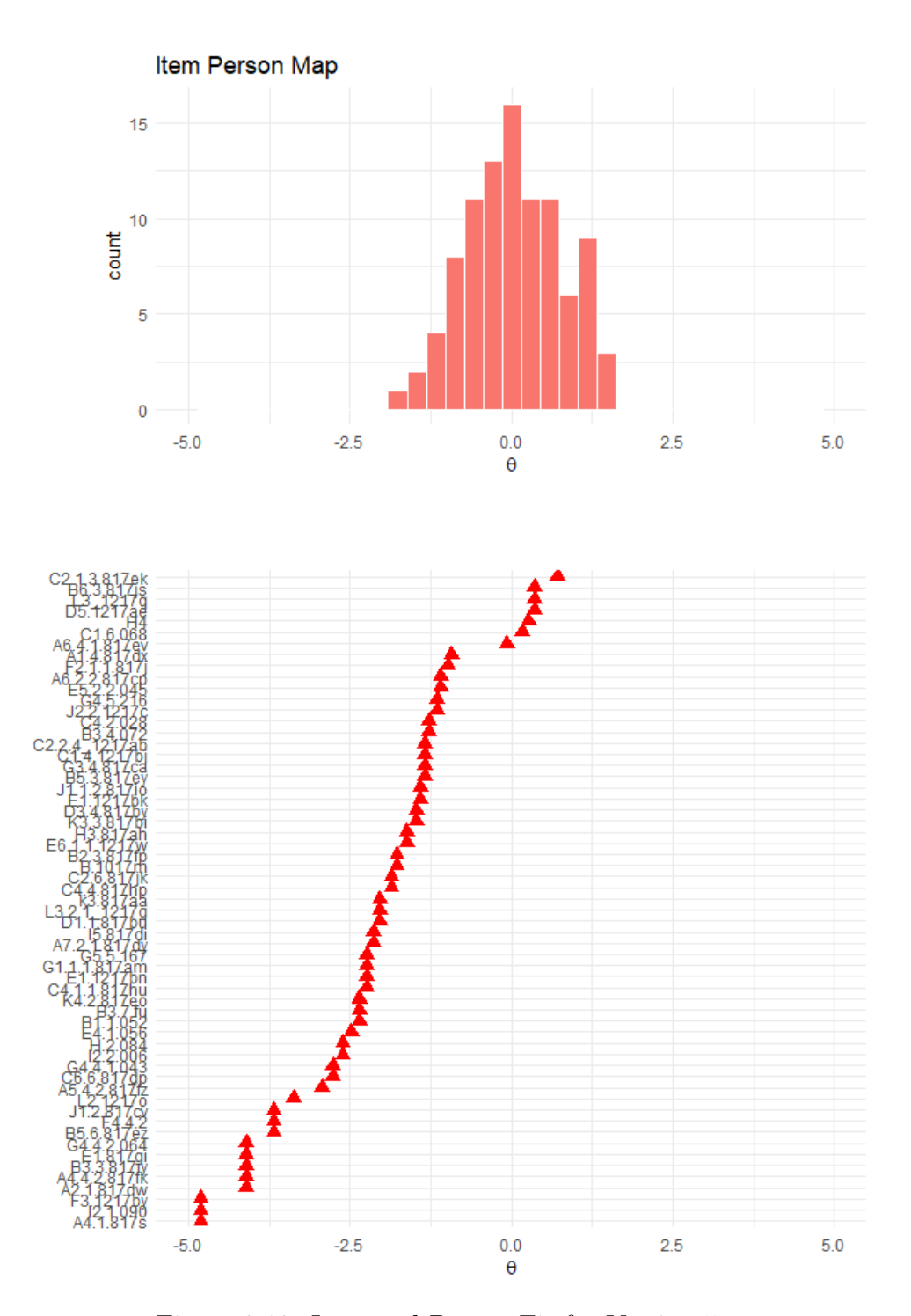

Figure 3.13: Item and Person Fit for Version 5

<span id="page-50-0"></span>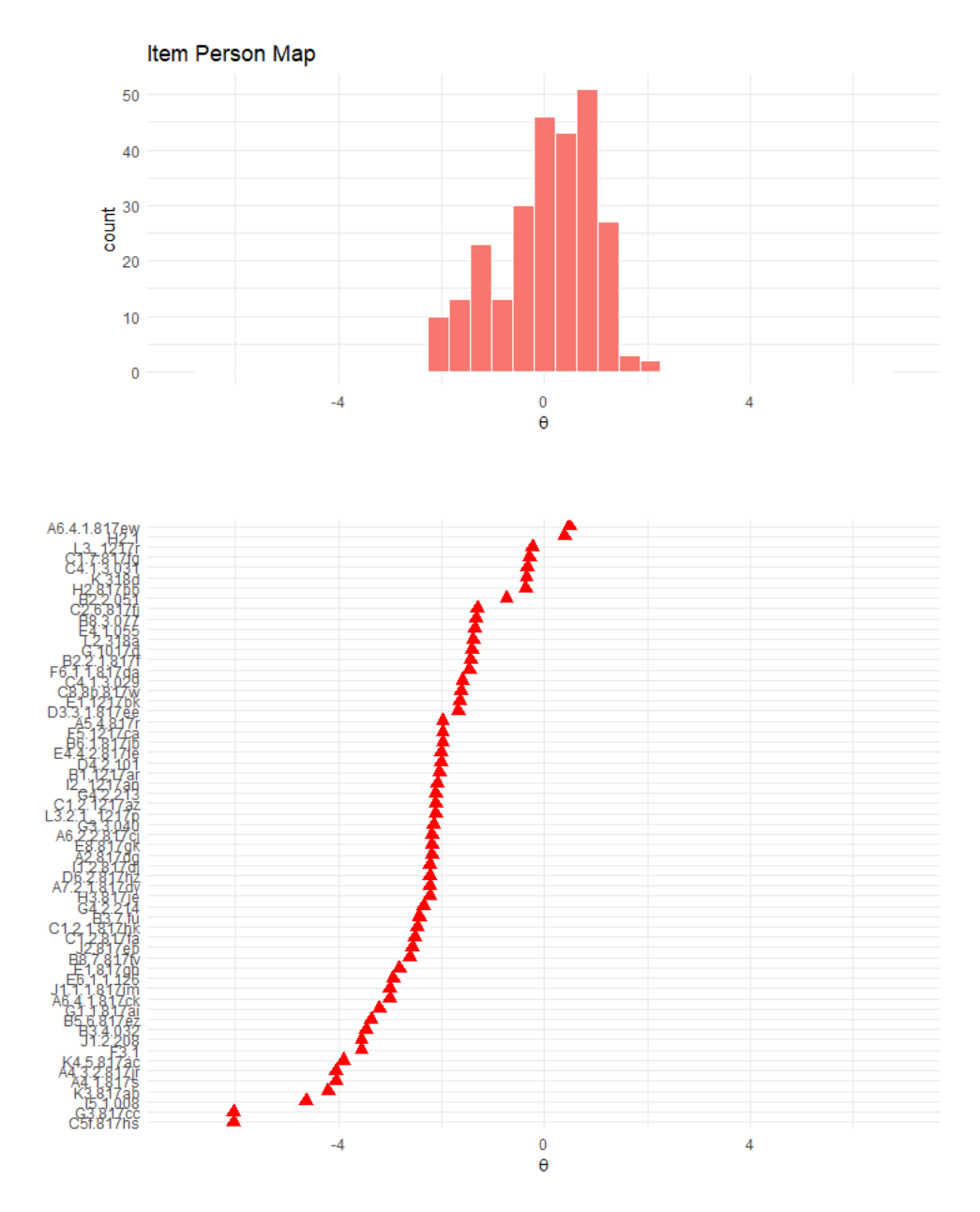

Figure 3.14: Item and Person Fit for Version 9

<span id="page-51-0"></span>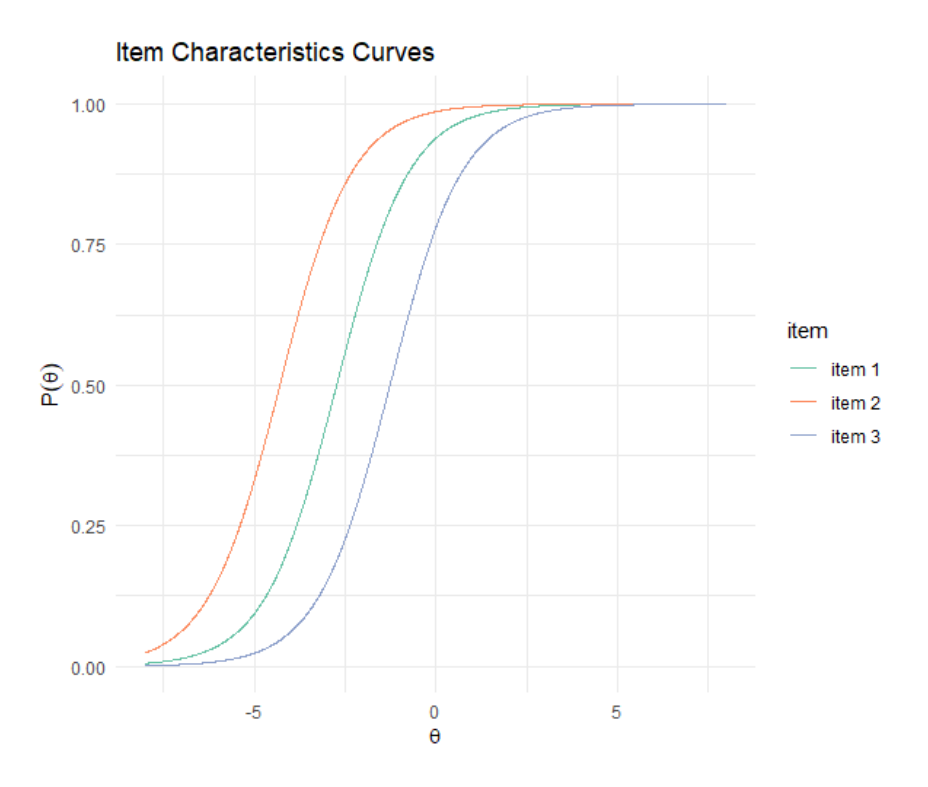

Figure 3.15: ICC Example

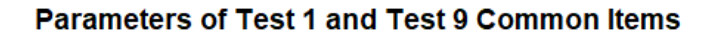

<span id="page-51-1"></span>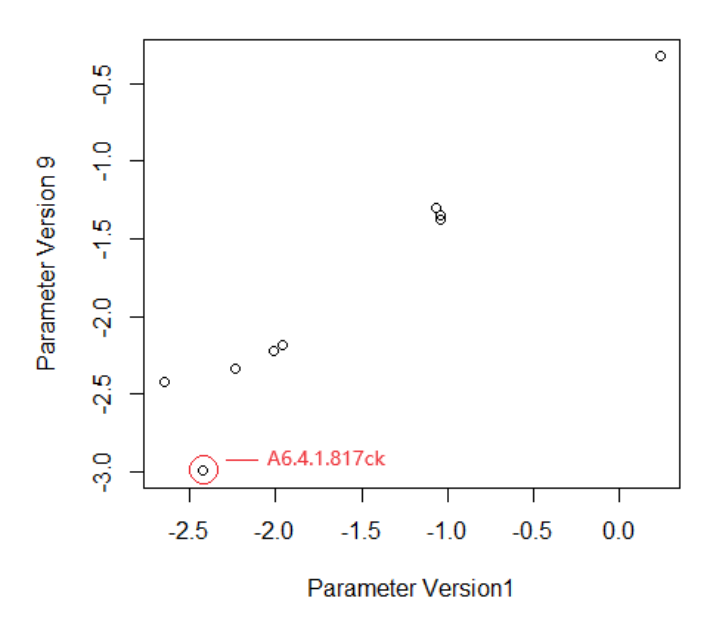

Figure 3.16: Scatterplot of the IRT parameters for common items between version 1 and 9

<span id="page-52-1"></span>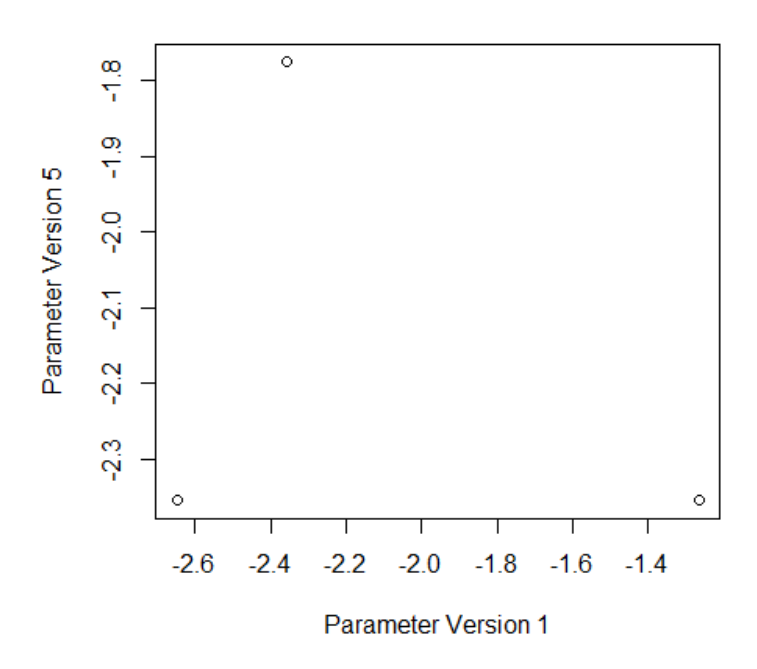

Parameters of Test 1 and Test 5 Common Items

<span id="page-52-0"></span>Figure 3.17: Scatterplot of the IRT parameters for common items between version 1 and 5

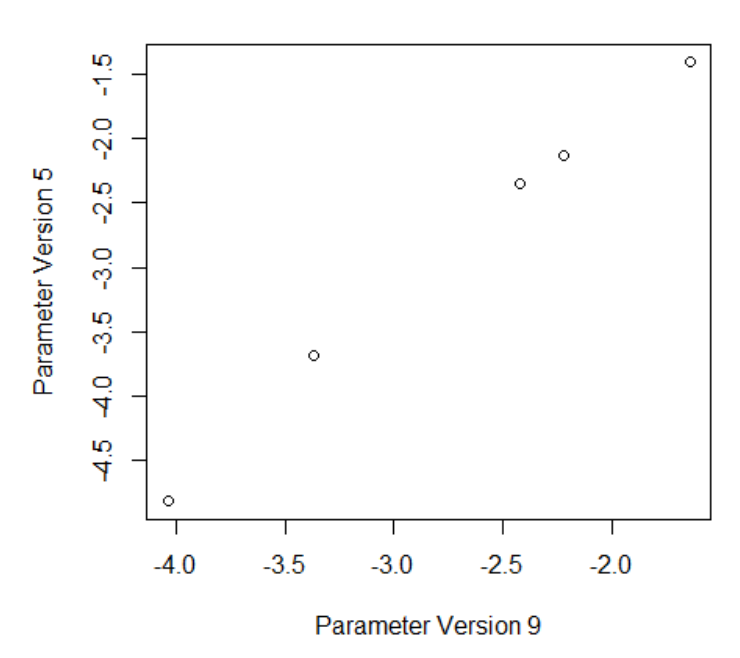

### Parameters of Test 9 and Test 5 Common Items

Figure 3.18: Scatterplot of the IRT parameters for common items between version 9 and 5

| Common | vΙ | v5 | 7Y |
|--------|----|----|----|
| vΙ     | 59 | З  | Q  |
| v5     |    | 59 |    |
| v9     | 9  |    | 58 |

Table 3.16: Common Items between any two versions

<span id="page-53-0"></span>The parameter estimates for the common items are represented in Figure [\(3.16\)](#page-51-1) - [\(3.18\)](#page-52-0) to look for outliers - items with estimates that do not appear to lie in a straight line. In those illustrations, it is obvious that item A6.4.1.817ck in Figure [3.16](#page-51-1) stands out as an outlier. Specifically, item A6.4.1.817ck has parameter estimates of -2.424 on Version 1 and -2.999 on Version 9. This item needs to be removed from the common item set. In Figure [3.18,](#page-52-0) all the spots are lying in a straight line which means there is no outlier. However, in Figure [3.17,](#page-52-1) due to the small number of common items, it's impossible to determine which one is the outlier. Due to this uncertainty, we can not involve version 5 to do the equating. However, whether removing an item or not is a judgemental process.

#### Mean/Mean Method

<span id="page-53-1"></span>The mean/mean method uses equations [\(2.40\)](#page-18-0) and [\(2.41\)](#page-18-1) to estimate the A and B constants (scaling constants). Since we are using the Rasch model, the A constant is always 1 and the B constants are calculated.

| Common Items           | V1         | V9         | V1 to V9   | Average    |
|------------------------|------------|------------|------------|------------|
| <b>B3.7.fu</b>         | $-2.647$   | $-2.426$   | $-2.87013$ | $-2.64806$ |
| C2.6.817f              | $-1.068$   | $-1.304$   | $-1.29113$ | $-1.29756$ |
| C <sub>4.1.3.031</sub> | 0.235      | $-0.326$   | 0.011875   | $-0.15706$ |
| E8.817gk               | $-1.959$   | $-2.186$   | $-2.18213$ | $-2.18406$ |
| E4.1.055               | $-1.037$   | $-1.353$   | $-1.26013$ | $-1.30656$ |
| G4.2.214               | $-2.231$   | $-2.342$   | $-2.45413$ | $-2.39806$ |
| $11.2.817d$ j          | $-2.009$   | $-2.223$   | $-2.23213$ | $-2.22756$ |
| L2.318a                | $-1.037$   | $-1.378$   | $-1.26013$ | $-1.31906$ |
| Mean                   | $-1.46913$ | $-1.69225$ |            |            |
| $\mathsf{A}$           | 1          |            |            |            |
| В                      | $-0.22313$ |            |            |            |

Table 3.17: Commom-item estimates rescaled using mean/mean method

Since item A6.4.1.817ck has been removed, the number of common items is 8 now. The means after removing this item shown in Table [3.17](#page-53-1) are the A- and B-constants. The scale of version 1 can be converted to the scale of version 9 using Equation [\(2.35\)](#page-17-2). The result is shown in the column V1 to V9. The item parameter estimates from the original scale and the transformed item parameter estimates from the target scale for the common items are averaged to obtain the final estimates [\[26\]](#page-66-14). The final estimates are shown in the column Average in Table [3.17.](#page-53-1)

### <span id="page-54-0"></span>3.4.2 Concurrent Calibration

In the concurrent calibration method [\[19\]](#page-66-15), the parameters of items that belong to both exam versions are estimated together in a single calibration. In the context of non-equivalent common item equating, it's important to acknowledge that the abilities of the two populations are not equivalent. However, in accordance with the principle of Marginal Maximum Likelihood, it is necessary to make an initial assumption about the distribution of abilities within each population. As a consequence of this assumption, the combined population is treated as if it follows a normal distribution, even though it is a simplification that doesn't account for the actual differences in ability distributions between the two groups. However, the simulation study in [\[8\]](#page-65-9) showed that the amount of bias was small.

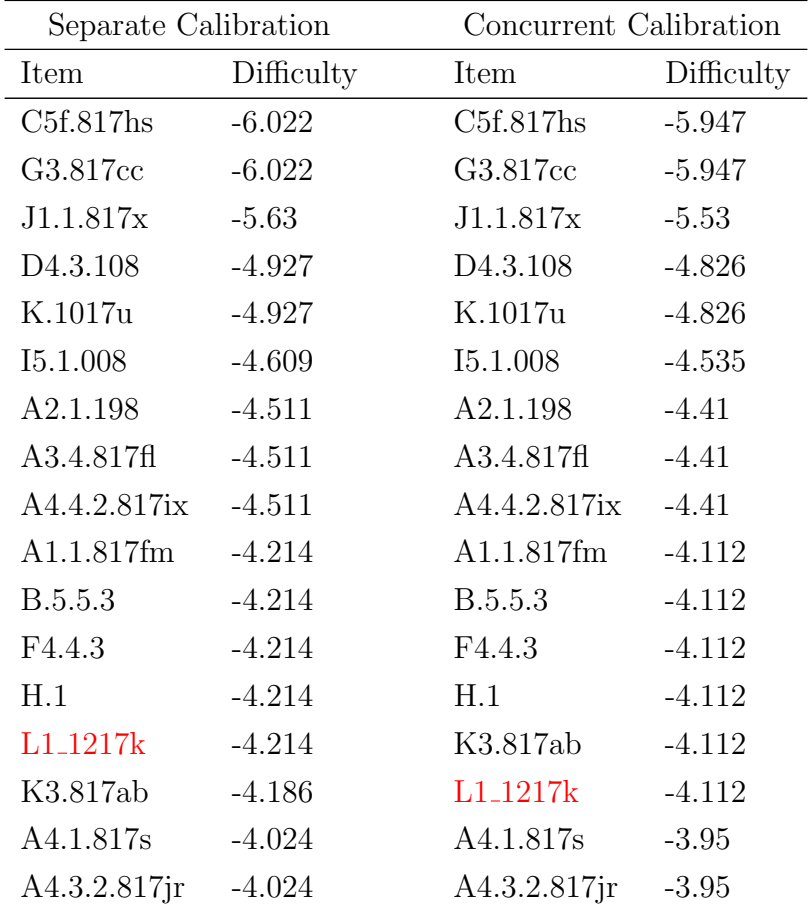

Therefore, we ignore the bias and perform the concurrent calibration.

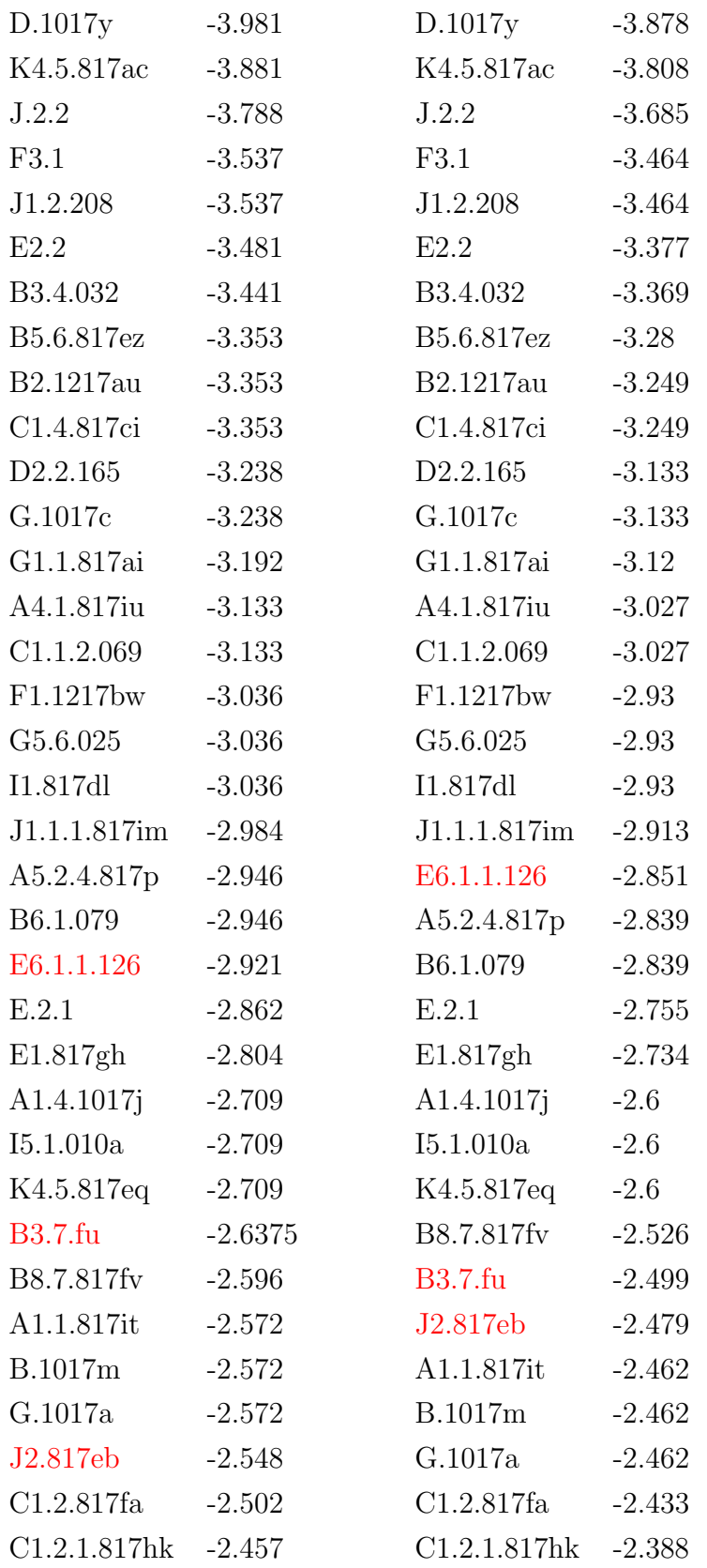

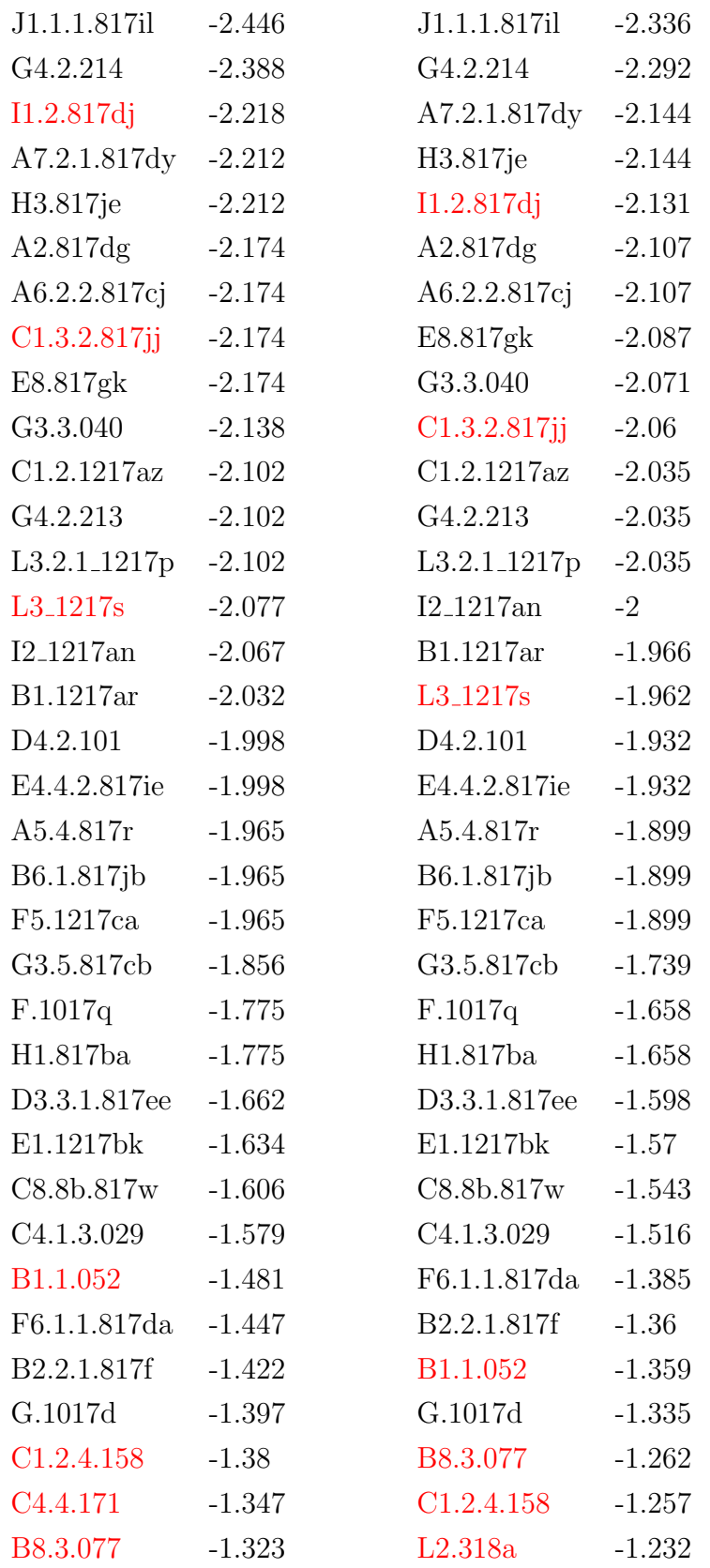

| L2.318a                | $-1.312$  | C <sub>4.4.171</sub>   | $-1.224$ |
|------------------------|-----------|------------------------|----------|
| E4.1.055               | $-1.2995$ | E4.1.055               | $-1.218$ |
| $C2.6.817f$ j          | $-1.291$  | $C2.6.817f$ j          | $-1.205$ |
| B2.2.3.817a            | $-1.22$   | B2.2.3.817a            | $-1.096$ |
| E5.2.2.124             | $-1.159$  | E5.2.2.124             | $-1.034$ |
| E1.1217bb              | $-0.954$  | E1.1217bb              | $-0.826$ |
| H3.1                   | $-0.926$  | H3.1                   | $-0.797$ |
| C1.2.1217bg            | $-0.898$  | C1.2.1217bg            | $-0.768$ |
| B2.2.051               | $-0.732$  | B2.2.051               | $-0.676$ |
| K2.3.817en             | $-0.706$  | K2.3.817en             | $-0.574$ |
| H <sub>2.817</sub> bb  | $-0.364$  | H2.817bb               | $-0.311$ |
| K.318d                 | $-0.345$  | K.318d                 | $-0.293$ |
| C1.7.817fg             | $-0.289$  | C1.7.817fg             | $-0.237$ |
| B5.6.036               | $-0.263$  | $L3_1217r$             | $-0.182$ |
| L3 <sub>-1217r</sub>   | $-0.233$  | B5.6.036               | $-0.123$ |
| C <sub>4.1.3.031</sub> | $-0.153$  | C <sub>4.1.3.031</sub> | $-0.093$ |
| <b>B.1017n</b>         | $-0.109$  | <b>B.1017n</b>         | 0.033    |
| C1.1.1217bf            | 0.046     | C1.1.1217bf            | 0.191    |
| H2.1                   | 0.391     | H2.1                   | 0.436    |
| A6.4.1.817ew           | 0.484     | A6.4.1.817ew           | 0.528    |
|                        |           | A6.4.1.817ck           | $-2.742$ |

Table 3.18: Rescaled item parameter estimates

### <span id="page-57-0"></span>3.4.3 Comparison

The items have been arranged in order of their difficulties from the smallest to the largest. The items that are marked red are the ones that are not in the same position as the other ones for the other category. In general, most of the items are in the same position. Even for the unpaired items, their positions don't change a lot from the other ones, which indicates that the equating result is acceptable.

It's evident that there is an item A6.4.1.817ck appearing in the concurrent calibration section while it has already been removed from the separate calibration process. This is the

<sup>0</sup>The item names highlighted in red in one column indicate that they are not in the same position as the other

feature of concurrent calibration in that there is no selection step but putting every item together and doing a single run.

Therefore, we think the separate calibration provides a reliable result, and all the items can become an item bank.

## CHAPTER 4

## <span id="page-59-0"></span>Discussion & Conclusion

The ultimate goal of this thesis is to establish an item bank for the medical center, which will facilitate future exam item allocation and lead to the creation of more effective and comprehensive exam papers for assessing student proficiency. However, the limitations imposed by the sample size pose challenges. For instance, although the medical center has ten different versions of exam papers, most of them lack a sufficiently large sample size, particularly for conducting IRT analysis.

Out of the ten versions of exam papers, versions 1, 5, and 9 initially appeared to have reasonably adequate sample sizes for analysis. However, as suggested in some literature, for example [\[3\]](#page-65-4), said that the Rasch model needs fewer samples to estimate the parameters than 2PL, while at least 200 samples are needed. In general, it is recommended that a sufficient sample size for IRT analysis should ideally amount to at least five times the number of items or a minimum of 300. it is obvious that during our implementation version 1, 5, and 9 did not provide a sufficient sample size for both Rasch and 2PL as suggested. For version 9, the presented issue is that the response patterns did not converge for 2PL parameter estimation, considering it doesn't provide enough empirical data. In the case of both version 1 and 5, they are able to produce the estimation results. However, to guarantee stable estimations and ensure alignment with version 9, it is better to apply the Rasch model to these versions.

Furthermore, it's important to note that the data collection process was not carried out in an ideal way. Typically, when the intention is to perform IRT analysis and create a solid item bank, it is advisable to administer different exam papers to specific populations with known characteristics. This includes ensuring that these populations are either in the same academic grade or possess equivalent educational backgrounds in the subject that is tested by the exam papers. Additionally, it is recommended to have a sufficient number of common items among the exam papers, ideally at least one-fifth of the total number of items in each paper. The medical centers can intentionally administer the exam papers to targeted students and get enough data to have more stable and accurate results.

Upon conducting our item fit assessment and local dependency detection, most of the items exhibit good fit within the Rasch model. Nevertheless, there are instances where certain item pairs fail to meet the  $Q_3$  critical value threshold, and the item fit statistics fall outside the acceptable range. Throughout our analysis, no evident violations were observed at either the item content or response pattern levels. Consequently, only one item was deleted. Additionally, the deleted item is not considered a bad item since we can only consider that this specific group answered this item has some unexpected response or the amount of sample size is not sufficient to provide stable information.

As the scatterplot of common item parameter estimates was shown, the common item parameter estimates were lying in a straight line. This pattern typically indicates that the items exhibit measurement invariance across these different exam forms, meaning that their relationship with the latent trait under assessment remains stable and parallel. Thus, this is the other way to illustrate that there is a stable measurement during the estimation process.

The item bank under development is undergoing two equating methods: the mean/mean method and concurrent calibration. Our findings indicate that, following the scale conversion and concurrent run, no distinct differences are observed between the two methods. The item bank that is made is reliable and can be used in the future. Since we don't adopt version 5 to do the equating due to the small amount of common items between version 1 and 5. However, the common item parameter estimates scatterplot between versions 5 and 9 has a good outcome, in which all of the spots are in a straight line.

When comparing Item Response Theory (IRT) and Classical Test Theory (CTT) in terms of constructing an item bank, a notable distinction arises. In CTT, there is no method to establish a relationship for converting item difficulty parameters and putting them on a common scale, especially when dealing with non-equivalent populations. CTT equating methods primarily focus on equating students' scores.

In contrast, IRT offers the advantage of equating item characteristics in a lot of situations. This capability allows us to employ IRT effectively in the development of an item bank, making it work for applications like Computer Adaptive Testing (CAT). In CAT, the next item a student will answer is determined by their performance on the last item, exemplifying a dynamic approach to assessment. In the future, after we have a larger item bank with difficulties covering a larger range, we can build a CAT system for the pharmacotherapy exam.

## APPENDIX A

# <span id="page-61-0"></span>Item Characteristic Curves

The Item Characteristic Curves for each item in each version of exams are shown in this appendix.

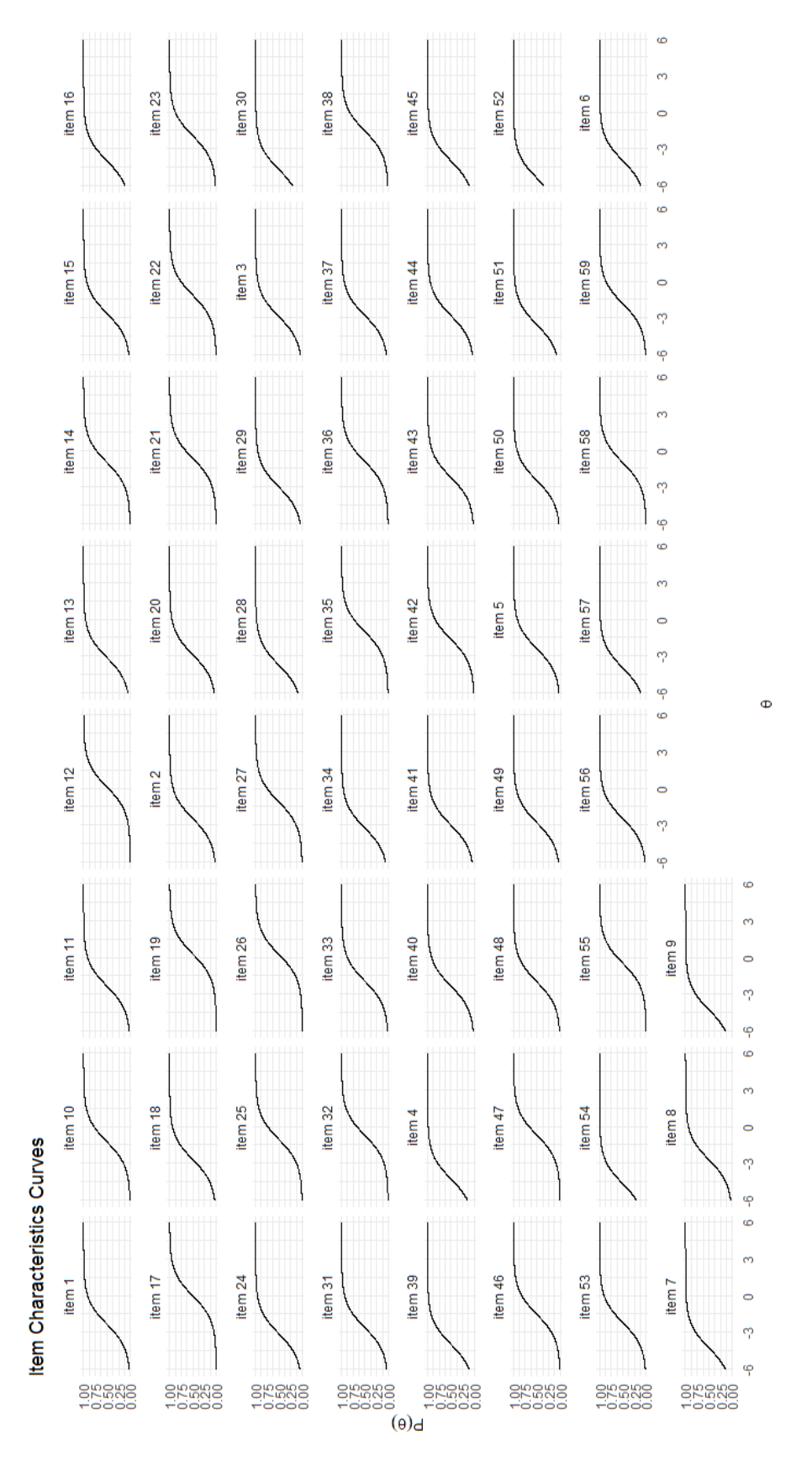

Figure A.1: Item Characteristic Curve for version 1

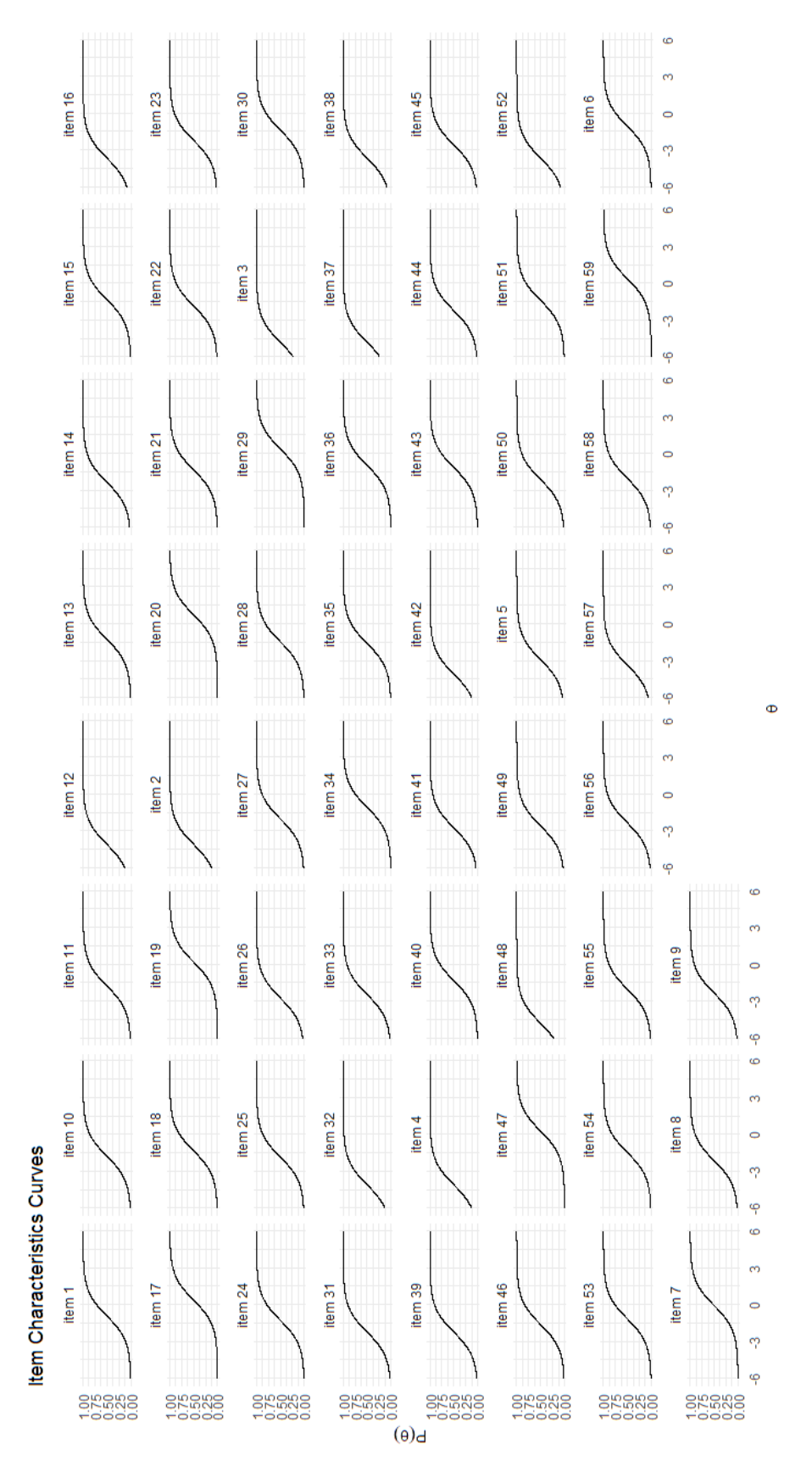

Figure A.2: Item Characteristic Curve for version 5

<span id="page-64-0"></span>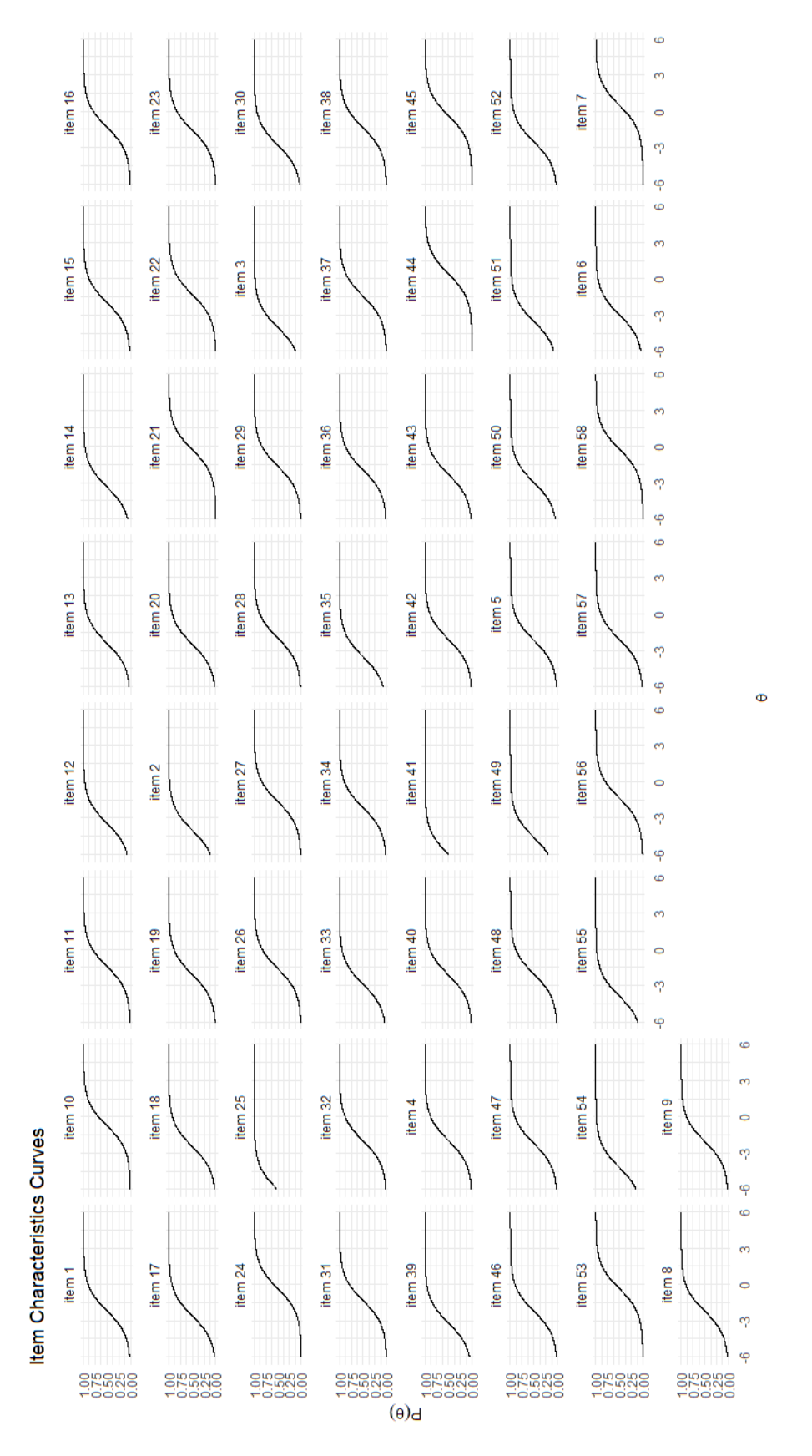

Figure A.3: Item Characteristic Curve for version 9

### BIBLIOGRAPHY

- <span id="page-65-3"></span><span id="page-65-0"></span>[1] Michael J. Kolen, Robert L. Brennan. Test Equating, Scaling, and Linking: Methods and Practices. Springer New York, 2014.
- <span id="page-65-7"></span>[2] Gaborieau JB., Pronello C. Validation of a unidimensional and probabilistic measurement scale for pro-environmental behaviour by travellers. Transportation  $\frac{1}{8}$ , 555–593, 2021.
- <span id="page-65-4"></span>[3] Cappelleri J. C., Jason Lundy J., Hays R. D. Overview of classical test theory and item response theory for the quantitative assessment of items in developing patient-reported outcomes measures. Clinical therapeutics,  $36(5)$ ,  $648-662$ , 2014.
- <span id="page-65-5"></span>[4] Chang S., Hanson B., Harris D. A standardization approach to adjusting pretest item statistics. In the Annual Meeting of the National Council on Measurement in Education, 2000.
- <span id="page-65-8"></span>[5] Loyd B. H., Hoover H. D. Vertical equating using the rasch model. Journal of Educational Measurement, 17, 179–193., 1980.
- <span id="page-65-1"></span>[6] Awopeju O. A., Afolabi E. R. I. Comparative analysis of classical test theory and item response theory based item parameter estimates of senior school certificate mathematics examination. European Scientific Journal, ESJ, 12(28), 263, 2016.
- <span id="page-65-10"></span>[7] Warrens M. J. On cronbach's alpha as the mean of all split-half reliabilities. In Quantitative psychology research, 293-300, 2015.
- <span id="page-65-9"></span>[8] Marie Wiberg Jorge González. Applying Test Equating Methods: Using R. Springer Cham, 2017.
- <span id="page-65-11"></span>[9] Ashraf Z. A., Jaseem K. Classical and modern methods in item analysis of test tools. International Journal of Research and Review, 7(5), 397-403, 2020.
- <span id="page-65-6"></span>[10] Baylor C., Hula W., Donovan N. J., Doyle P. J., Kendall D., Yorkston K. An introduction to item response theory and rasch models for speech-language pathologists. American journal of speech-language pathology, 20(3), 243–259, 2011.
- <span id="page-65-2"></span>[11] Frank B. Baker, Seock-Ho Kim. The Basics of Item Response Theory Using R. Springer, 2017.
- <span id="page-66-7"></span>[12] Marco G. L. Item characteristic curve solutions to three intractable testing problems. Journal of Educational Measurement, 14, 139–160, 1977.
- <span id="page-66-10"></span>[13] Traub, Ross E., Rowley, Glenn L. Traub, r.e. and rowley, g.l. Educational Measurement: Issues and Practice, 10, 37-45, 1991.
- <span id="page-66-8"></span>[14] Battauz M. Irt test equating in complex linkage plans. Psychometrika,  $78(3)$ ,  $464-480$ , 2013.
- <span id="page-66-1"></span>[15] Bock R.D., Aitkin M. Marginal maximum likelihood estimation of item parameters: Application of an em algorithm. Psychometrika 46, 443–459, 1981.
- <span id="page-66-11"></span>[16] Christensen K. B., Makransky G., Horton M. Critical values for yen's q3: Identification of local dependence in the rasch model using residual correlations. Applied psychological measurement, 41(3), 178–194, 2017.
- <span id="page-66-4"></span>[17] Linacre M. Teaching rasch measurement. Trans. Rasch Meas. 31, 1630–1631, 2017.
- <span id="page-66-12"></span>[18] Linacre J. M. What do infit and outfit, mean-square and standardized mean? In Rasch Measurement Transactions, 16. 2002.
- <span id="page-66-15"></span>[19] Lord F., Wingersky M. Comparison of irt true-score and equipercentile observed-score "equatings". Applied Psychological Measurement,  $8(4)$ ,  $453-461$ , 1984.
- <span id="page-66-2"></span>[20] M¨uller M. Item fit statistics for rasch analysis: can we trust them? Journal of Statistical Distributions and Applications,  $7(5)$ , 2020.
- <span id="page-66-5"></span>[21] Wilson E. B., Hilferty M. M. The distribution of chi-square. Proceedings of the National Academy of Sciences, 17(12), 684-688., 1931.
- <span id="page-66-0"></span>[22] Yen W. M. Effects of local item dependence on the fit and equating performance of the three-parameter logistic model. Applied Psychological Measurement,  $8(2)$ , 125-145, 1984.
- <span id="page-66-9"></span>[23] Miller M.D. Classical test theory reliability. In International Encyclopedia of Education, 27-30. 2010.
- <span id="page-66-13"></span>[24] Crisan D. R., Tendeiro J. N., Meijer R. R. Investigating the practical consequences of model misfit in unidimensional irt models. Applied Psychological Measurement,  $41(6)$ , 439-455, 2017.
- <span id="page-66-3"></span>[25] Smith A.B., Rush R. Rasch fit statistics and sample size considerations for polytomous data. BMC Med Res Methodol 8, 33, 2008.
- <span id="page-66-14"></span>[26] Kim S. H., Cohen A. S. A comparison of linking and concurrent calibration under item response theory. Applied Psychological Measurement, 22(2), 131-143, 1998.
- <span id="page-66-6"></span>[27] Wang W. C., Chen C. T. Item parameter recovery, standard error estimates, and fit statistics of the winsteps program for the family of rasch models. Educational and Psychological Measurement, 65(3), 376-404, 2005.
- <span id="page-67-0"></span>[28] Paul Boeck, Mark Wilson. Explanatory Item Response Models: A Generalized Linear and Nonlinear Approach. New York: Springer, 2004.
- <span id="page-67-1"></span>[29] Harwell, Michael R., Frank B. Baker, Michael Zwarts. Item parameter estimation via marginal maximum likelihood and an em algorithm: A didactic. Journal of Educational Statistics, 13(3), 243–271, 1988.